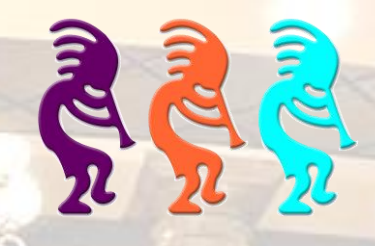

# **Southwest Fox 2015 Southwest Xbase++ 2015**

**Conference Guide**

October 15 – 18, 2015 SanTan Elegante Conference & Reception Center Gilbert, AZ

## **Table of Contents**

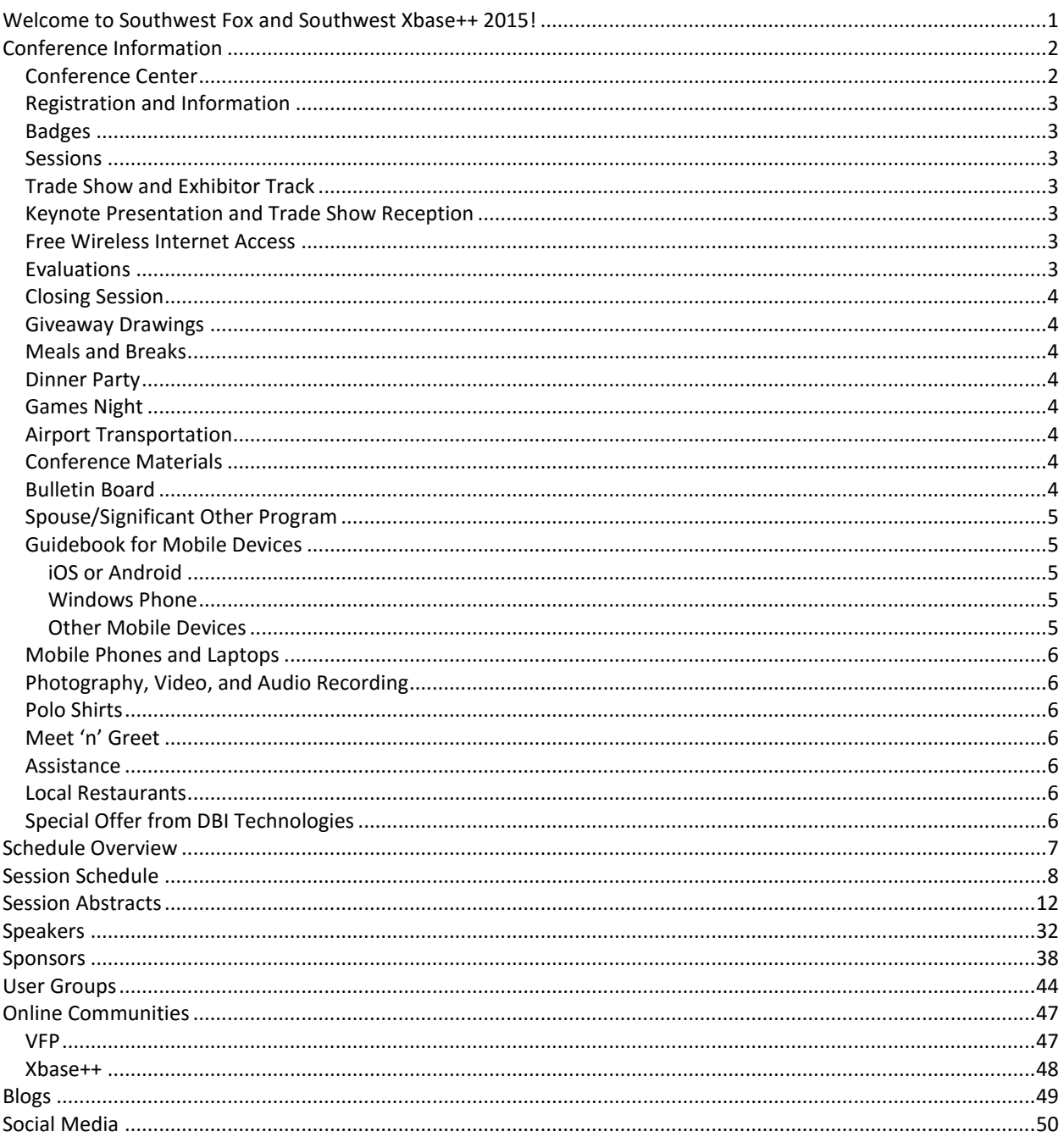

# **Welcome to Southwest Fox and Southwest Xbase++ 2015!**

<span id="page-2-0"></span>The twelfth annual Southwest Fox conference is the only Visual FoxPro conference in North America. For the fourth year in a row, Southwest Xbase++ is the only North American conference for Xbase++, from Alaska Software. Attendees may attend sessions of both conferences for the price of one! The two conferences are held in the same conference center and share meals and exhibitor space.

Although we've worked hard to put this conference together, it wouldn't have happened without the efforts of quite a few others. First, our thanks to our speakers, without whom there would be no conference. We've been giving presentations for many years, so we know what's involved in preparing a high-quality conference session. Our thanks to Peter Alderliesten, Rick Borup, Roger Donnay, Bobby Drakos, Toni Feltman, Andreas Herdt, Steffen Pirsig, Phil Sherwood, Rick Strahl, Tuvia Vinitsky, Till Warweg, Christof Wollenhaupt, and our keynote speaker Bill Lace, who made the time to prepare materials and be here, despite busy work and family schedules.

Our sponsors help keep conference costs down by providing funds and goodies for us to give away. Our exhibitors took the time to come to the conferences to show you the latest tools to help you get the most out of your development efforts.

Rick's wife Therese and Tamar's husband Marshal dropped their usual responsibilities to come along and serve as staff, taking on whatever odds and ends needed to be done and errands needed running. Dave Aring of Visionpace created our logos. Finally, Frank Perez Sr., who lives in the area, accepted shipments for us, saving us time and shipping charges.

We hope Southwest Fox and Southwest Xbase++ are everything you were expecting and more. Please be sure to fill out the conference evaluation to let us know how we did, and what we can improve. If there's a problem we can fix right away, please let us or one of our staff know.

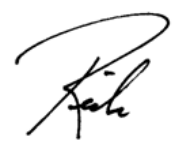

Long Jamer

# **Conference Information**

<span id="page-3-0"></span>In this guide, you should find everything you need to get the most from the conference. But don't hesitate to ask us or a staff member (look for the red Geek Gatherings shirts) if there's anything you need.

## <span id="page-3-1"></span>**Conference Center**

Southwest Fox and Southwest Xbase++ are held at the SanTan Elegante Conference & Reception Center (next to the DoubleTree by Hilton), 1800 S. San Tan Village Parkway, Gilbert, Arizona, 85296, 800-445-8667, 480-809-4100, [http://doubletree.hilton.com/en/dt/groups/personalized/P/PHXSTDT-GEE-20151010/index.jhtml.](http://doubletree.hilton.com/en/dt/groups/personalized/P/PHXSTDT-GEE-20151010/index.jhtml) Maps of the complex and the conference center are shown below.

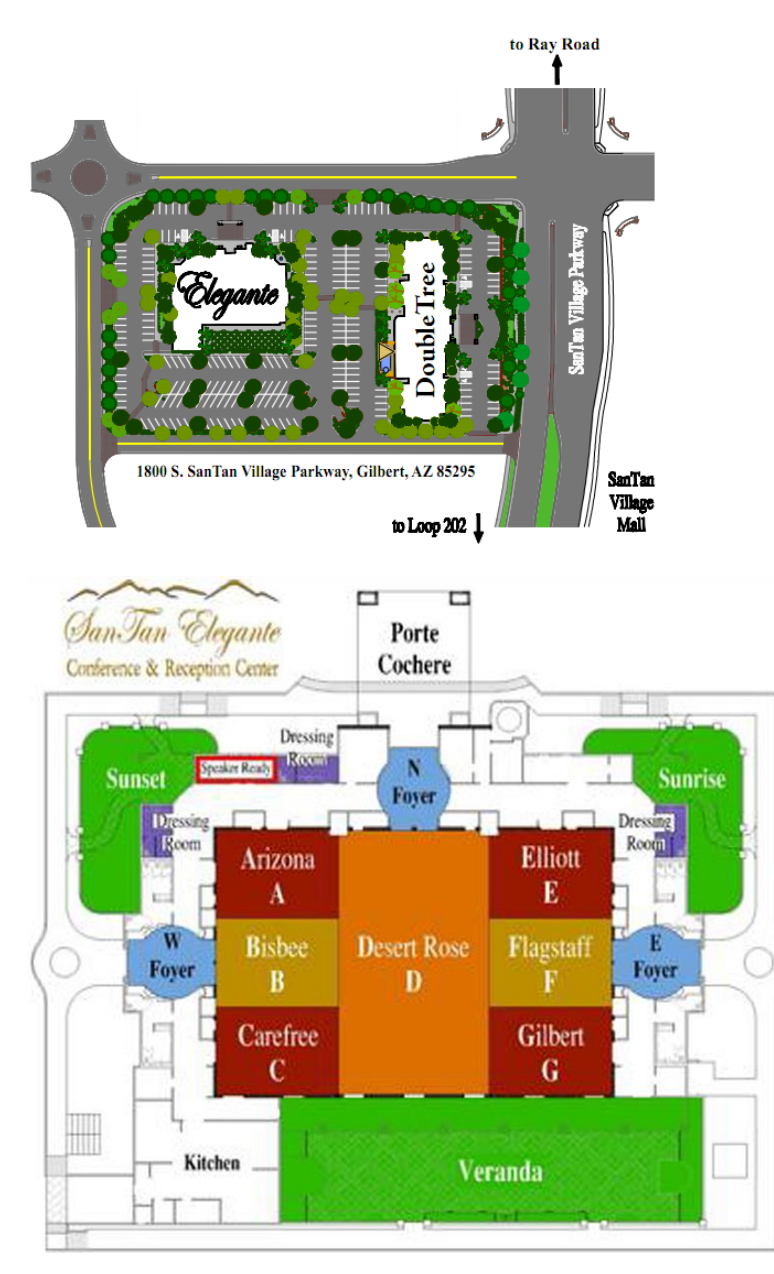

#### <span id="page-4-0"></span>**Registration and Information**

Registration is at the Geek Gatherings table in the Desert Rose room, Thursday from 8:00 a.m. to 4:00 p.m. and Friday and Saturday from 7:45 a.m. to 5:00 p.m. This is also where you can find conference staff for information.

#### <span id="page-4-1"></span>**Badges**

Be sure to wear your name badge to all conference sessions, meals, and breaks. Your badge is color-coded, indicating what you're eligible for. For example, only those attending two pre-conference sessions or who paid for it in advance get lunch on Thursday.

Watch for the "New to Southwest" image on badges. This is for people who haven't attended Southwest Fox or Southwest Xbase++ before; in some cases, this is their first conference of any kind. Please take some extra time to introduce yourself and make all our new attendees feel welcome.

#### <span id="page-4-2"></span>**Sessions**

Pre-conference sessions are held in the Elliott, Flagstaff, and Gilbert rooms. Regular sessions are in Arizona, Bisbee, Elliott, and Flagstaff.

#### <span id="page-4-3"></span>**Trade Show and Exhibitor Track**

The trade show is held in Desert Rose, the same room where meals and refreshments are served. Trade show hours are 8:30 p.m. to 9:30 p.m. Thursday night following the keynote presentation (a cash bar reception), 9:00 a.m. to 5:30 p.m. Friday and Saturday, and 9:00 a.m. to 12:00 p.m. Sunday. Be sure to spend time talking to the exhibitors and learn how their products and services can enhance your development efforts and your business.

To learn more about the products being offered by the exhibitors, be sure to attend the sessions in the exhibitor track. They're held in the Gilbert room at various times on Friday.

#### <span id="page-4-4"></span>**Keynote Presentation and Trade Show Reception**

The conference keynote will be presented on Thursday at 7:00 p.m. in a combined Elliott/Flagstaff/Gilbert room. It will include a welcome to the conference followed by the keynote presentation by Bill Lace, Special Agent with the Federal Bureau of Investigation, titled "Under Siege," discussing cyber-crime.

A cash bar reception immediately follows in Desert Rose as part of the trade show.

#### <span id="page-4-5"></span>**Free Wireless Internet Access**

Free wireless Internet access is provided throughout the conference area. Please share nicely with other people accessing the Internet. For example, streaming video or music would not be very cool.

#### <span id="page-4-6"></span>**Evaluations**

Evaluations are very important to the success of the conference. They help us plan for next year's conference by letting us know what we did right and what we could do better. They help speakers improve and fine-tune their sessions.

Session and conference evaluations are done online. When you check in, you choose a user ID and password. Navigate your browser to [https://geekgatherings.com/Evaluation,](https://geekgatherings.com/Evaluation) login, and fill out evaluations for each session and at the end of the conference for the conference as a whole. As an incentive, we're doing a drawing at the

closing session: those who submit evaluations are eligible for a **free registration to a future Geek Gatherings event** at the closing session.

#### <span id="page-5-0"></span>**Closing Session**

The closing session formally ends the conference. It begins Sunday at 1:00 p.m. in a combined Elliott/Flagstaff/Gilbert room. Be sure to finish your evaluation of the conference, and to submit at least one session evaluation, before the closing session to be eligible for the drawings.

#### <span id="page-5-1"></span>**Giveaway Drawings**

Drawings for door prizes will occur at the dinner party Friday night and at the closing session on Sunday. We have lots of software and other prizes to give away. For drawings on Friday, you must claim your prize before the closing session. For drawings at the closing session, you have to be present to win, so be sure to attend that session.

#### <span id="page-5-2"></span>**Meals and Breaks**

Breakfast is provided Friday, Saturday, and Sunday mornings. Lunch on Thursday is provided only for those attending two pre-conference sessions or who pre-purchased lunch during registration. Lunch is provided on Friday and Saturday for all attendees. Dinner is provided Friday night (see the next section, "Dinner Party"). All meals are served in Desert Rose. Refreshment breaks are provided Friday and Saturday afternoon from 4:45 to 5:15 in Desert Rose.

#### <span id="page-5-3"></span>**Dinner Party**

The conference dinner party is Friday night, from 7:00 p.m. to 8:30 p.m., in Desert Rose. It's a great opportunity to relax after a long day of learning and meeting and chatting with fellow developers and speakers.

If you want to bring a guest to the Dinner Party, tickets are \$50 (which just covers our cost), available at the registration table.

## <span id="page-5-4"></span>**Games Night**

Following the dinner party Friday night, join us in Desert Rose for Games Night—pick a table and join in with Apples to Apples, Tri-Bond, and other board games. We'll even have Texas Hold 'Em for poker enthusiasts.

#### <span id="page-5-5"></span>**Airport Transportation**

If you want to share a ride with someone back to the airport, sign up on the airport ride sheet on the bulletin board.

#### <span id="page-5-6"></span>**Conference Materials**

The conference download site[, ftp://www.swfox.net](ftp://www.swfox.net/) (you will be provided a user name and password by email), contains white papers and sample code (if provided) for every session.

#### <span id="page-5-7"></span>**Bulletin Board**

A bulletin board is available to post job openings, notices, meeting messages, etc. Also, if you want to share a ride back to the airport, sign up on the airport ride sheet on the bulletin board.

## <span id="page-6-0"></span>**Spouse/Significant Other Program**

Spouse and significant others have informally found each other at prior conferences, and many of them have formed strong friendships over the years. This year Patricia Hanna is organizing a small get-together at the hotel so spouses and significant others hanging out at the conference can meet and plan activities to do during the conference while their special geeks are immersed in the conference. Spouses will meet at a marked table inside the reception after the keynote.

## <span id="page-6-1"></span>**Guidebook for Mobile Devices**

Southwest Fox and Southwest Xbase++ are mobile again this year! We've created a conference schedule on Guidebook, a popular mobile guide for events. Simply install the Guidebook app on your mobile device, then load the Southwest Fox/Xbase++ 2015 guide. You'll be able to see complete session descriptions, view the conference schedule, see speaker photos and biographies, create to-do items, and best of all, create a customized schedule of sessions.

#### <span id="page-6-2"></span>*iOS or Android*

[Download](http://guidebook.com/getit/) the Guidebook app or scan this code:

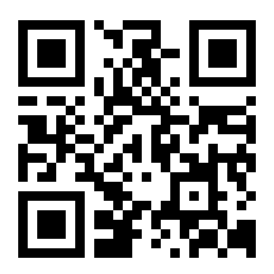

Open the app, tap "Download Guides," and search for "Southwest Fox/Xbase++ 2015." Alternatively, tap "Scan" and scan this code:

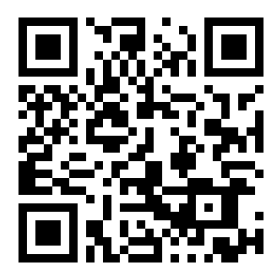

#### <span id="page-6-3"></span>*Windows Phone*

There's an unofficial Guidebook app (from Whiteflash) in the Windows Phone app store you can download. Open the app, tap "Download Guides," and search for "Southwest Fox/Xbase++ 2015."

#### <span id="page-6-4"></span>*Other Mobile Devices*

Use the Guidebook mobile web version at [http://m.guidebook.com.](http://m.guidebook.com/) Search for "Southwest Fox/Xbase++ 2015." Note that you have to create and sign into a Guidebook account to create your own customized schedule.

#### <span id="page-7-0"></span>**Mobile Phones and Laptops**

To avoid interruptions for speakers and other attendees, please set your mobile phone to silent or vibrate mode during sessions. If you do need to take a call during a session, please leave the session room. Also, please mute your laptop if you plan on using it during sessions.

#### <span id="page-7-1"></span>**Photography, Video, and Audio Recording**

You are welcome to take photos of sessions (please ask the speaker's permission first) but audio and video recordings are prohibited.

## <span id="page-7-2"></span>**Polo Shirts**

If you ordered a conference polo shirt before the conference, it will be available for pickup at registration.

#### <span id="page-7-3"></span>**Meet 'n' Greet**

Veteran conference attendees will tell you that one of the major benefits of attending a conference is the opportunity to meet and get to know other developers. While the Internet has certainly made the world a much smaller place, there's nothing like chatting with someone face-to-face between sessions or over a beverage. The people you meet this year may be next year's co-workers, employers, employees, clients or trusted resources. Make it your goal to meet at least one new person at this conference.

If you're a first-time attendee, don't feel intimidated because some attendees know each other well. Join a conversation! That applies to speakers, too; we have no unapproachable rock stars in our community, only really nice people. Feel free to engage any speaker in a conversation on any topic, not just programming. See the Tips for Attendees page [\(http://www.swfox.net/tips.aspx\)](http://www.swfox.net/tips.aspx) on the conference Web site for more ideas.

One of the best places to meet other people is in the bar. You don't have to drink to have great conversations with fellow developers. Also, there's a piano in the bar solely for our use, so feel free to sing along with favorites and golden oldies.

#### <span id="page-7-4"></span>**Assistance**

If you have any questions or problems, please see one of the conference staff: Rick Schummer, Therese Schummer, Doug Hennig, Tamar Granor, and Marshal Granor. We'll be wearing red Geek Gatherings shirts (except when Rick, Doug, and Tamar are wearing their speaker shirts).

#### <span id="page-7-5"></span>**Local Restaurants**

There are lots of restaurants at the SanTan Village, just down the street from the hotel, including Famous Dave's BBQ, Cantina Laredo, Brio Tuscan Grille, Carrabba's Italian Grill, Red Robin, and many others.

## <span id="page-7-6"></span>**Special Offer from DBI Technologies**

All attendees are eligible for a special SWFox/SWXbase++ 2015 Conference Group product discount pricing (30%) until October 2016. See<http://www.dbi-tech.com/swfox2015.asp> for details.

## **Schedule Overview**

<span id="page-8-0"></span>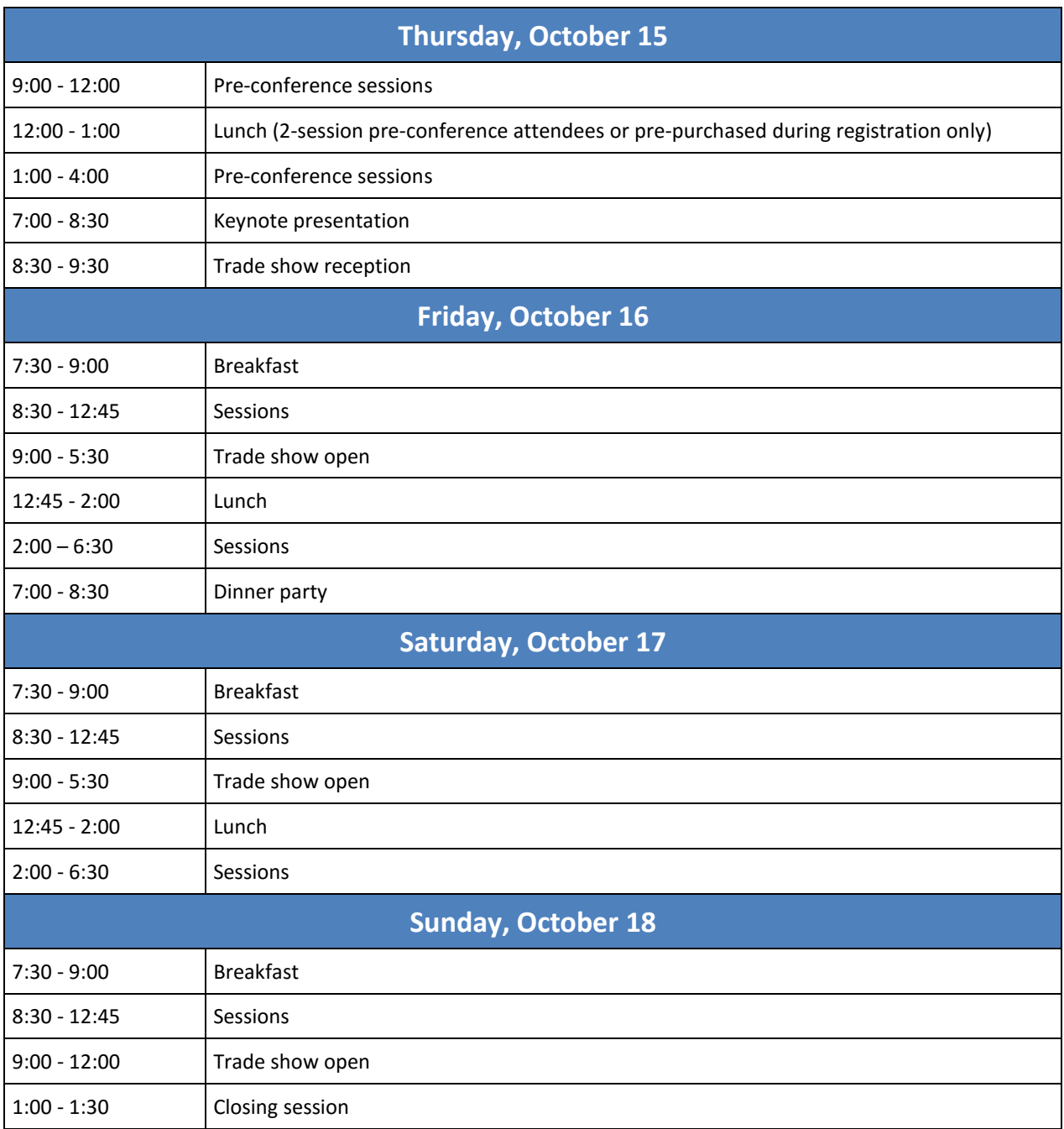

## **Session Schedule**

<span id="page-9-0"></span>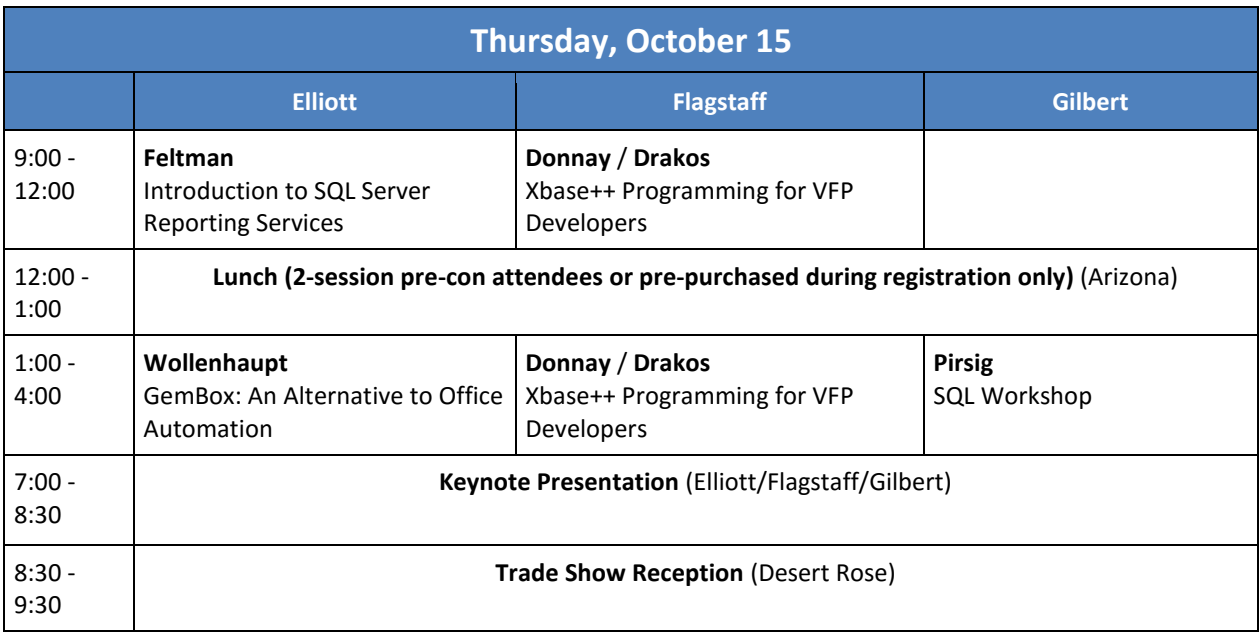

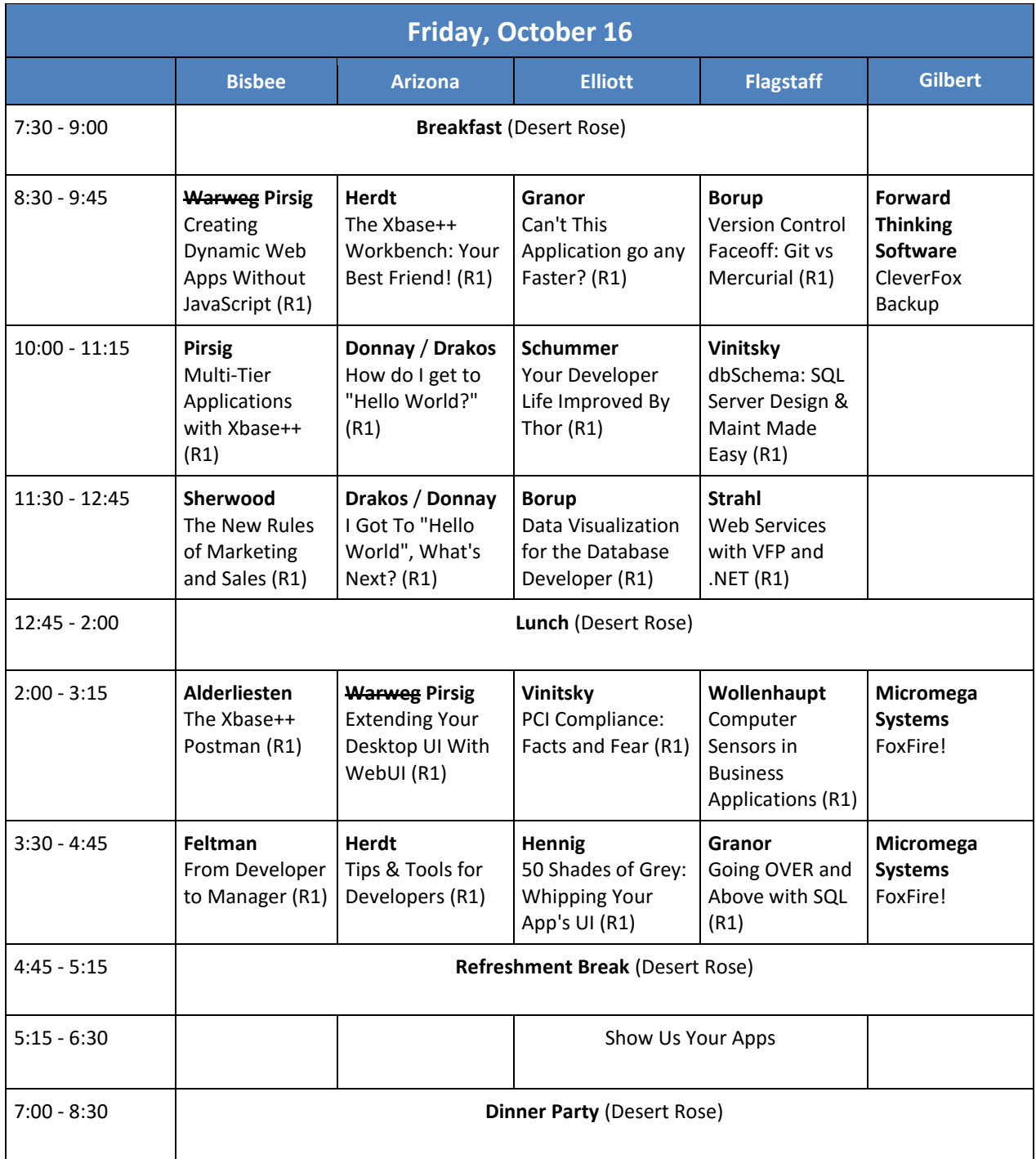

(R1): the first time this session is presented

(R2): the second time this session is presented

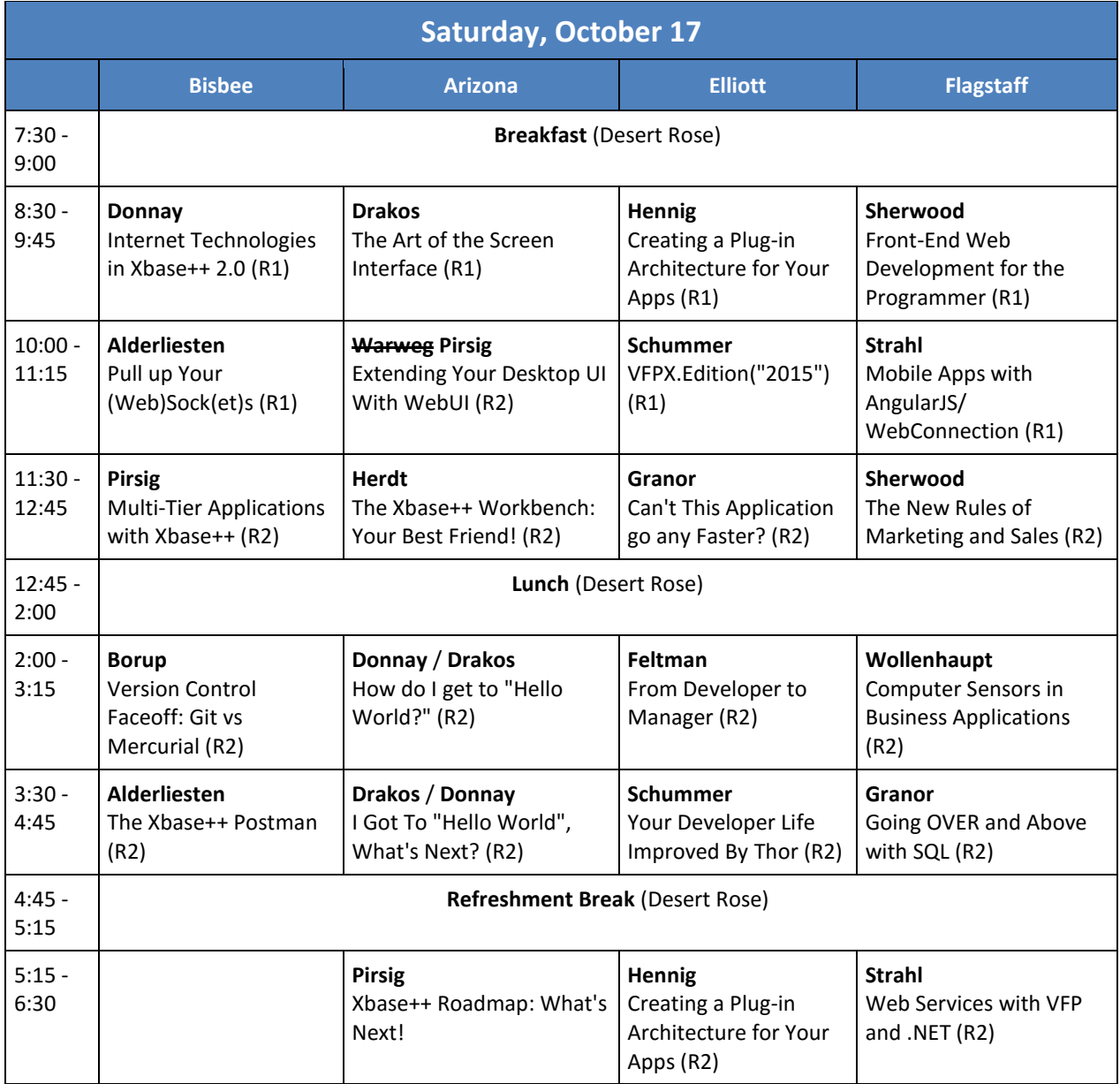

(R1): the first time this session is presented

(R2): the second time this session is presented

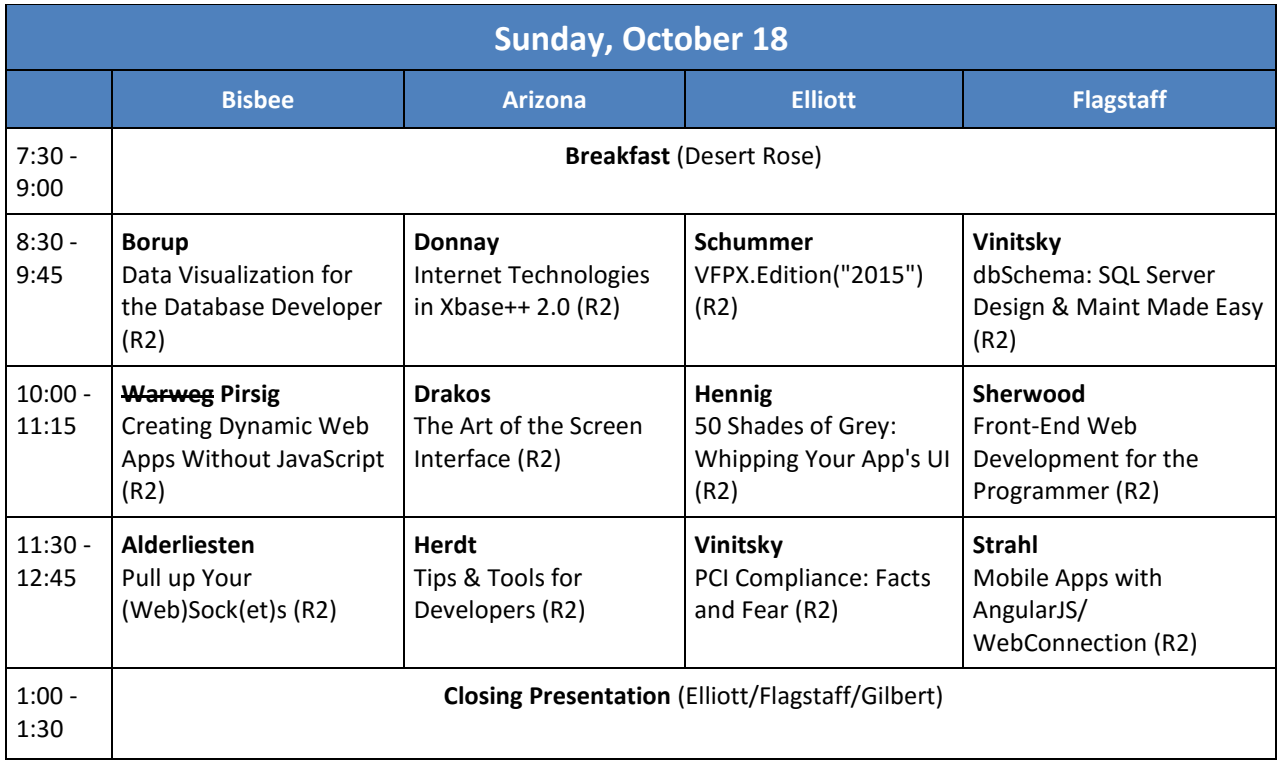

(R1): the first time this session is presented

(R2): the second time this session is presented

## **Session Abstracts**

#### **Pre-Conference Sessions**

#### <span id="page-13-0"></span>**An Introduction to SQL Server Reporting Services**

**Presenter:** Toni M. Feltman **Level:** Intermediate **When:** Thursday, October 15, 9:00 - 12:00, Elliott

SQL Server Reporting Services (SSRS) is the Microsoft answer to reporting tools like Crystal Reports. The really nice thing about SSRS is that a version is now included with SQL Server Express which is FREE. Free is good, right? SQL Server Reporting Services is a quick and inexpensive way for developers to create and deploy reports when using SQL Server as the database engine. It is not difficult to use and is similar to other reporting tools that may already be in your toolbox. There are benefits to having a language-agnostic reporting tool such as the ability to share reports between different applications and platforms. It also makes really good sense to have a reporting tool tightly coupled with the data used for reporting.

Desktop applications need reporting. These applications are being extended through other technologies such as the web and mobile. Even if your development environment has its own reporting engine, SQL Server Reporting Services is a great way to get query and reporting capabilities that are available on the desktop, web and mobile device all from one code base.

You will learn:

- Where to find and how to install SQL Server Express and SQL Server Reporting Services
- How to use Report Designer
- Ways to tie data to reports
- About the native Report Output Options
- Differences between SSRS "express" and paid versions
- Ways to "centralize" reporting services to be used by more than one type of client
- Ways to render SSRS reports in Visual FoxPro
- Methods for integrating existing report technology with SSRS reporting to create a common look and feel between reports

Prerequisites: None

#### **GemBox: An Alternative to Microsoft Office Automation**

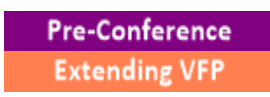

**Presenter:** Christof Wollenhaupt **Level:** All levels **When:** Thursday, October 15, 1:00 - 4:00, Elliott

GemBox.Document and GemBox.Spreadsheet are two commercial .NET libraries to programmatically create Microsoft Word documents and Microsoft Excel spreadsheets without Word or Excel having to be installed on the computer. Not only does this save your customer a lot of license fees, but it also saves us from a lot of hassle. You

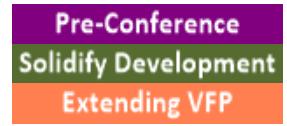

don't need to deal with different Office versions, incompatible add-ons, or misconfigured templates. This pre-con covers how you control the .NET libraries from Visual FoxPro.

We will cover reading and writing documents in a variety of formats including PDF and images for use in previews. We will look into various approaches to creating reports and mail-merge letters including using the built-in mail merge features, bookmarks, and FoxPro's text merge capabilities. Additionally we will cover the various features for document manipulation including creating paragraphs, tables, sections, headers and footers, shapes, pictures, text boxes, and styles. We will also see a number of limitations and possible work arounds.

For GemBox.Spreadsheet we will look into importing and exporting data in various formats. We will cover the generation of Excel spreadsheets using templates and programmatically. GemBox supports many features of Excellike styles and formatting, formulas, comments, hyperlinks, images, header and footers, and more. There are unsupported features, as well.

Finally, we will take a look at competing libraries giving you a few alternatives with different licensing models. While we won't cover them in the same detail as GemBox, you can still apply many of the .NET interoperability aspects as well as the higher level approaches.

You will learn:

- What the GemBox libraries can do
- How they are licensed and what the costs are
- How to perform a variety of tasks
- What does not work from Visual FoxPro

Prerequisites: None

#### **SQL Workshop**

**Pre-Conference** 

**Presenter:** Steffen F. Pirsig **Level:** Beginner, Intermediate **When:** Thursday, October 15, 1:00 - 4:00, Gilbert

Learn how to use SQL in your daily work. If you are using dbf/ntx/cdx tables as your data storage, this workshop is a great starting point into becoming more productive and less error prone when dealing with xbase data files. We will use the Xbase++ Workbench as our primary working environment to introduce SQL in a step-by-step manner. After that we will go into typical navigational coding patterns and will analyze how they can be optimized and made easier using the SQL SELECT statement. Of course we will also have a look into real world SQL statements which are so complex that using navigational commands and user defined functions makes more sense there. We will learn how SQL can help us become more productive and make our code more readable, but we will also learn about the boundaries of SQL. Finally we will use the PostgreSQL dbms as our new datastorage by migrating an existing dbf/cdx application and extending it using SQL.

You will learn:

- To make use of SQL in your daily work
- Understand when to use SQL or ISAM

Prerequisites: Xbase++, VisualFoxPro, Clipper or FoxPro experience

#### **Xbase++ Programming for Visual FoxPro Developers**

**Presenter:** Roger Donnay and Spyros Bobby Drakos **Level:** All levels **When:** Thursday, October 15, 9:00 - 12:00, Flagstaff Thursday, October 15, 1:00 - 4:00, Flagstaff

Xbase++ has extended the capabilities of the language beyond what is available in Visual FoxPro. For Visual FoxPro developers who are new to Xbase++, there are new variable types and language concepts that can enhance the programmer's ability to create more powerful and more supportable applications.

The flexibility of the Xbase++ language is what makes it possible to create libraries of functions that can be used dynamically across multiple applications. The preprocessor, code blocks, ragged arrays and objects combine to give the programmer the ability to create their own language of commands and functions and all the advantages of a 4th generation language.

This session will also show how these language concepts can be employed to use 3rd party add-on products to Xbase++ that will integrate seamlessly into Xbase++ applications.

The Xbase++ language is incredibly robust and it can take years to understand most of its capabilities. However, when migrating Visual FoxPro applications, it is not necessary to know all of this. We have aided many Clipper and FoxPro developers with the migration process over the years and have found that only a basic introduction to a few concepts is necessary to get off to a great start.

If you are a Visual FoxPro programmer then the structure of the Xbase language, the FOXCDX database and the SQL language will be very familiar. This kind of compatibility is the reason that Xbase++ is the most natural migration path for Visual FoxPro developers. The methods employed to create GUI windows will be new to you, yet there are a variety of techniques available to ease this process.

This pre-conference session will introduce the Visual FoxPro programmer to the world of Xbase++ by using methods that will help attendees become quickly productive. Attendees will receive free software and libraries to aid in developing Xbase++ applications.

You will learn:

- The Xbase++ Project file: creation of EXEs and DLLs
- The compiler, linker and project builder
- Console mode for quick migration of Fox 2.6 apps
- INIT and EXIT procedures, DBESYS, APPSYS and MAIN
- The DBE (Database engine)
- LOCALS, STATICS, PRIVATE and PUBLIC variables
- STATIC functions
- New data types such as Code Blocks and Objects, also detached locals
- The Reference operator, the Alias operator, and the Index operator
- Multi-Dimensional arrays, including ragged arrays
- The Pre-Processor and how to create your own commands
- The Error Handler
- Understanding the Xbase++ "Environment"
- Xbase Parts for GUI elements
- Multi-threading and workspaces
- Class creation and usage, including methods and instance variables
- ActiveX
- The graphics engine and owner-drawing
- The garbage collector

Prerequisites: Experience with Visual FoxPro or Clipper. Attendees should bring their laptops to the session.

#### **Keynote**

#### **Keynote Presentation**

**Presenter:** Bill Lace **When:** Thursday, October 15, 7:00 - 8:30, Elliott/Flagstaff/Gilbert

U.S. and Western organizations have been under siege from cyber actors attempting everything from stealing intellectual property to exposing embarrassing information. Whether state-sponsored or loosely-knit, the actors can inflict damage physically, financially, and to reputation. The FBI and partner organizations investigate and work to counter efforts by these actors. Learn about these efforts and examples of the actors' tactics, techniques, and procedures from the FBI's Phoenix Division.

#### **Conference Sessions**

#### **50 Shades of Grey: Whipping Your Application's UI into Shape**

**Extending VFP** 

**Presenter:** Doug Hennig **Level:** All levels **When:** Friday, October 16, 3:30 - 4:45, Elliott (R1) Sunday, October 18, 10:00 - 11:15, Elliott (R2)

There's no excuse for creating a boring-looking VFP application. Using some of the controls available today, you can create a new, modern user interface for your forms that'll add years to the life of your applications. With a few days of effort, your apps can be as pretty as anything out there. This session looks at several new controls that allow you to freshen your user interface and wash out the grey.

You will learn:

- How and why to replace the VFP toolbar with a better control
- About replacements for some VFP controls that are more attractive and provide more capabilities
- How to combine your application's forms into a tabbed interface
- How to replace various window elements such as the title bar or close button to give an alternative appearance

Prerequisites: None

#### **Can't This Application go any Faster?**

**Presenter:** Tamar E. Granor **Level:** Intermediate **When:** Friday, October 16, 8:30 - 9:45, Elliott (R1) Saturday, October 17, 11:30 - 12:45, Elliott (R2)

What do you do when your customer says that your application is too slow? How can you figure out what's slowing things down? How can you make it faster?

Optimization of a VFP application is more than just applying Rushmore correctly, though that's an important step. In this session, we'll explore techniques for measuring performance of a VFP application and look at things you can do to speed it up.

You will learn:

- How to figure out what's actually slowing things down
- How to work with Coverage logs outside the Coverage Profiler
- Why some "best practices" may not actually be best

Prerequisites: None

#### **Computer Sensors in Business Applications**

**Presenter:** Christof Wollenhaupt **Level:** Intermediate **When:** Friday, October 16, 2:00 - 3:15, Flagstaff (R1) Saturday, October 17, 2:00 - 3:15, Flagstaff (R2)

Most notebooks have a variety of sensors that were uncommon when Visual FoxPro 9 was released. In this session we cover a variety of modern sensors and devices and how to access them from Visual FoxPro by using some .NET helper code. These devices include the camera to take pictures and the microphone for audio recording, the touch screen to respond to finger input and multi-touch gestures, the GPS receiver to determine the current location, the compass to obtain directions, and the accelerometer to measure device movements.

Sensors are useful in many mobile business applications. For instance, you can automatically track time and route of mobile workers. The camera takes pictures that are directly added to the VFP application when entering orders at a client site.

You will learn:

- How to access sensors
- How to figure out if sensors are available
- What can be useful in a business application

Prerequisites: None

**Extending VFP** 

**Solidify Development** 

#### **Consuming and Creating Web Services with Visual FoxPro and .NET**

#### **Extending VFP**

**Presenter:** Rick Strahl **Level:** Intermediate **When:** Friday, October 16, 11:30 - 12:45, Flagstaff (R1) Saturday, October 17, 5:15 - 6:30, Flagstaff (R2)

Web Services continue to be important technology to interface Visual FoxPro with other systems. SOAP Web Services—although falling out of favor—continue to be the most popular interface for remote services to enterprise systems. Unfortunately Windows discontinued support for SOAP-based services for COM when .NET came in the early 2000's out so there aren't any still supported and valid tools to directly access Web Services from Visual FoxPro. However, you can take advantage of .NET to consume Web Services using either WCF or .NET Web Service clients and you can also create .NET Web Services that interface with Visual FoxPro via COM. In this session we'll look at different use cases for consuming and creating Web Services and demonstrate how you can leverage .NET to build to interface with Web Services effectively.

You will learn:

- About various Web service technologies available in .NET
- How to call SOAP Web Services from Visual FoxPro using .NET
- How to implement .NET Web Services and access FoxPro logic from .NET

Prerequisites: Some familiarity with .NET and COM Interop (both from VFP to .NET and from .NET to VFP)

#### **Creating Dynamic Web Applications Without JavaScript**

New to Xbase++ **Solidify Development** 

**Presenter:** Till Warweg **Level:** Beginner, Intermediate **When:** Friday, October 16, 8:30 - 9:45, Bisbee (R1) Sunday, October 18, 10:00 - 11:15, Bisbee (R2)

Alaska Software's WebUI is a small but capable framework which abstracts us from many of the technical details that the development of dynamic browser-based applications would normally entail. Instead of coding Ajax calls or dealing with Javascript, the WebUI allows us to define behavior and work with remote data in a simple, declarative fashion.

This session will introduce you to the WebUI and will demonstrate its usage with both Compiled Xbase++ Pages (CXP), Alaska's powerful build and execution engine for web applications, and HttpEndpoints implemented using Xbase++ WebHandlers.

You will learn:

- About the principles and ideas behind the WebUI
- About typical programming problems in browser-based applications
- How the Web UI can help you solve these problems without having to revert to using JavaScript code
- About using the Web UI in environments with and without a web server

Prerequisites: Basic knowledge of programming with Xbase++, basic HTML/CSS knowledge

#### **Creating Mobile Applications with AngularJS and Web Connection**

**Presenter:** Rick Strahl **Level:** All levels **When:** Saturday, October 17, 10:00 - 11:15, Flagstaff (R1) Sunday, October 18, 11:30 - 12:45, Flagstaff (R2)

Mobile and rich client applications continue to be in high demand and this session describes how to build mobile applications that can run either on the Web in a Web Browser or on-device using hybrid technology like Cordova. We'll look at a small application that runs both on the Web and from a device and interacts with a Visual FoxPro based JSON service on the server using Web Connection. You'll see what's involved in building rich client-side interactivity using AngularJS and the Bootstrap CSS framework as well how to build service interfaces that can provide the data to provide to the front end application.

You will learn:

- How to use the AngularJs JavaScript framework
- About the Bootstrap CSS Framework
- Why mobile development is different than standard Web development
- About building mobile apps using Cordova
- How to create JSON services using West Wind Web Connection

Prerequisites: Some familiarity with HTML, JavaScript and CSS

#### **Creating a Plug-in Architecture for Your Applications**

**Extending VFP** 

**Presenter:** Doug Hennig **Level:** Intermediate **When:** Saturday, October 17, 8:30 - 9:45, Elliott (R1) Saturday, October 17, 5:15 - 6:30, Elliott (R2)

Adding support for plug-ins to your applications has a lot of benefits: users can extend or alter the functionality of the application, you can deploy new features without installing a new build, and you can create customer-specific versions of an application without endless sets of CASE statements. This session looks at how adding plug-in support can help your applications and looks at several techniques that can be used independently or together.

You will learn:

- What plug-ins are
- The advantages of adding plug-in support
- Several ways to implement plug-ins
- A strategy for tying several techniques together
- Some practical uses for plug-ins

Prerequisites: None

#### **18**

#### **dbSchema: SQL Server Database Design and Maintenance Made Easy**

#### **Extending VFP**

**Presenter:** Tuvia Vinitsky **Level:** Intermediate, Advanced **When:** Friday, October 16, 10:00 - 11:15, Flagstaff (R1) Sunday, October 18, 8:30 - 9:45, Flagstaff (R2)

VFP developers have always had strong WYSIWYG tools available for creating and designing native VFP databases. But moving to SQL Server meant using the SQL Server Studio or similar tools—or even just using the command line. All that has changed with the product dbSchema. Now you can design databases visually, manages joins, triggers, stored procedures and more all from an intuituve interface.

dbSchema does not stop there! Compare and update database schemas between databases or between designs and live databases. Coordinate multiple database design staff. Organize and manage sub-layouts and layout slices, design queries and run them interactively, edit data almost like the VFP browse and command window!

In this session Tuvia Vinitsky will demonstrate how to use the dbSchema tool to create and manage SQL Server databases, queries, data, and designs. Life with SQL Server just got a lot easier!

You will learn:

- Overview of dbSchema functionality
- Creating databases, tables, triggers, and stored procedures
- Working with layouts
- Working with schema offline and live
- Producing documentation
- Schema management: updating servers and designs from each other
- Data management via dbSchema

Prerequisites: Understanding of SQL Server databases and related functionality

#### **Developing Multi-Tier Applications with Xbase++**

**Solidify Development** Web & Mobile

**Presenter:** Steffen F. Pirsig **Level:** All levels **When:** Friday, October 16, 10:00 - 11:15, Bisbee (R1) Saturday, October 17, 11:30 - 12:45, Bisbee (R2)

Application development and maintenance has become a more complex task. One of the driving forces beyond the feature set is the number of different devices an application needs to support. Devices such as workstations on site or laptops of mobile workers, smartphones and tablets, and web-applications with the browsers as the device are more commonly used today.

N-Tier or multi-tier applications with their clear architecture and separation of different domains are a solid foundation to catch up with these different demands. In this session, we will apply the concepts of n-tier application design to Xbase++, see how they match with specific language features, and learn to design and write Xbase++ applications for testability, code-reuse and scalability.

Xbase++ 2.0 comes with all the necessary features to create mult-tier applications right out of the box, and in this session we will put those features together to create useful modern applications. You will get all the relevant details to adapt n-tier application concepts for your next project or to use the principles when writing new code for an existing application.

You will learn:

- About the advantages of application architectures
- To make your applications more robust
- To have a clean separation between data access, business logic, and the UI tier
- To be more productive and to design for change

Prerequisites: Knowledge of programming with Xbase++ or Visual FoxPro, basic knowledge of Object Oriented Programming

#### **Extending Your Desktop User Interfaces with the WebUI**

New to Xbase++ **Solidify Development** 

**Presenter:** Till Warweg **Level:** Beginner, Intermediate **When:** Friday, October 16, 2:00 - 3:15, Arizona (R1) Saturday, October 17, 11:30 - 12:45, Arizona (R2)

With Alaska's WebUI, desktop applications get access to a flexible HTML/CSS rendering engine for creating beautiful and dynamic UI elements. This session explains in great detail the two core technologies for using HTML and CSS in desktop applications.

The XbpHTMLStyle class allows you to enhance the appearance of your existing Xbase Parts with beautiful content easily created using HTML and CSS. With the XbpHTMLStyleClass, it is possible for the first time to create individual visual styles for your Xbase Parts without writing a single line of code. This also includes the different visual states. All of that is managed automatically for you via the styling Information in the CSS!

Creating your own forms and controls with the XbpHTMLWindow class is also discussed in this session. Reacting to events triggered by the user interacting with the visual presentation created using HTML and CSS, and synchronizing the display with the inner state of the form or control, are examples of topics that will be dealt with in this part of the session.

You will learn:

- About technologies and use-cases for using HTML and CSS in desktop applications
- About the protocols and interfaces for binding view and application logic
- About the advantages of using the Web UI instead of normal (imperative) coding

Prerequisites: Basic knowledge of programming with Xbase++, basic HTML/CSS knowledge

#### **Technology/Business**

#### **From Developer to Manager**

**Presenter:** Toni M. Feltman **Level:** All levels **When:** Friday, October 16, 3:30 - 4:45, Bisbee (R1) Saturday, October 17, 2:00 - 3:15, Elliott (R2)

It is no surprise that as seniority increases, the draw on experiences over abilities tends to also increase. There is a natural progression in any career to move from a full-time doer to a manager over time. When working in the technical fields, how do you best handle this progression? It is very unlikely that any one of us will go to sleep one night as a full-time coder and wake up the next morning as a manager with no programming duties. There are so many facets to management from the basic HR duties to motivating employees to work above and beyond their capabilities. It is an extremely difficult and rewarding role to fill.

This session is intended to be a fully interactive session led by the speaker but controlled by the feedback of the audience. Be sure to bring your best ideas and stories to this session.

You will learn:

- What makes a good manager
- The roles that a manger might have to fill and why
- About team size and how the roles differ based on the size
- About non-traditional work environments and how they effect management and team dynamics: telecommuting managers, telecommuting workers, teams across time zones
- About some tools that managers can use for measuring success

#### Prerequisites: None

#### **Front-End Web Development for the Programmer: If I Can Do It, So Can You**

Web & Mobile

**Presenter:** Phil Sherwood **Level:** All levels **When:** Saturday, October 17, 8:30 - 9:45, Flagstaff (R1) Sunday, October 18, 10:00 - 11:15, Flagstaff (R2)

Almost all of us can write code. That's a given. What do we do when we need to work on the web? Usually we switch to creating static brochure-type sites. It doesn't have to be this way! Creating a dynamic eye-appealing web site is within your grasp. In this session we'll look at web design, specifically the client-side, to see how good looking sites are created. We'll look at the tools and techniques used in front-end design. We'll also explore how you can get up to speed fairly quickly by looking at the training options available.

You will learn:

- Why you need a dynamic web site
- Why you need to use a CSS framework like Bootstrap or Foundation
- How to get up to speed quickly in client-side programming using jQuery

A little about different training options

Prerequisites: Familiarity with HTML

#### **Going OVER and Above with SQL**

**Presenter:** Tamar E. Granor **Level:** Intermediate, Advanced **When:** Friday, October 16, 3:30 - 4:45, Flagstaff (R1) Saturday, October 17, 3:30 - 4:45, Flagstaff (R2)

The SQL 2003 standard introduced the OVER keyword that lets you apply a function to a set of records. Introduced in SQL Server 2005, this capability was extended in SQL Server 2012. The functions allow you to rank records, aggregate them in a variety of ways, put data from multiple records into a single result record, and compute and use percentiles. The set of problems they solve range from removing exact duplicates to computing running totals and moving averages to comparing data from different periods to removing outliers.

In this session, we'll look at the OVER operator and the many functions you can use with it. We'll look at a variety of problems that can be solved using OVER.

You will learn:

- How to find the top N records in a group
- How to compute running totals and moving averages
- How to compare data from multiple records side-by-side
- How to divide records into n-tiles, including percentiles
- How to search for records in a particular percentile

Prerequisites: Some familiarity with SQL

#### **How do I get to "Hello World?"**

**Presenter:** Roger Donnay and Spyros Bobby Drakos **Level:** All levels **When:** Friday, October 16, 10:00 - 11:15, Arizona (R1) Saturday, October 17, 2:00 - 3:15, Arizona (R2)

New to Xbase++ **Solidify Development** 

In this session, Roger Donnay and Bobby Drakos will host a joint tutorial on an alternate methodology for developing large and small applications much faster using linear programming techniques.

This 2-part series is especially targeted toward Xbase++ programmers who are coming from FoxPro or Clipper and are interested in a faster methodology for getting started with Xbase++.

Bobby will explain the issues and problems he encountered trying to understand the new paradigm of object oriented programming, event processing, UI (User Interface) design, screen management, and Xbase parts when attempting to move his application from a text-based, SDI (Single Document Interface) system written in Clipper, to a state-of-the-art MDI (Multi-Document Interface), multi-threaded, GUI application that would rival and eventually out-class his competition in the New York Taxi management industry.

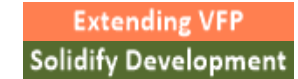

Roger will explain the reasoning behind the development of this SGL (Structured GUI Language) methodology stemming from his encounters with the failed RAD (Rapid Application Development) of the 1990's. He will also cover the reasons for its failure as well as cite a legal case involving RAD in which his testimony as an expert witness led the legal team to winning the case.

Attendees of this session will receive the entire eXpress++ 2.0 package including source code. This is a free license. There are no strings attached.

You will learn:

- The difference between linear and lateral programming architecture
- What tools are needed when working with Xbase++ for the first time
- Advantages of the pre-processor and how it improves programming productiivity, code readability and software maintenance
- When, why and how to apply code abstraction principles to the design of GUI windows
- How to write code that is self-documenting
- What is data-driven programming and why has it failed?
- Where does your intellectual property reside in your application?
- How to get started with your free license of eXpress++

Prerequisites: Attendance at the Pre-Conference session "Xbase++ Programming for FoxPro Developers" is highly recommended

#### **I Got To "Hello World", What's Next?**

New to Xbase++ **Solidify Development** 

**Presenter:** Roger Donnay and Spyros Bobby Drakos **Level:** All levels **When:** Friday, October 16, 11:30 - 12:45, Arizona (R1) Saturday, October 17, 3:30 - 4:45, Arizona (R2)

In this joint session, Roger Donnay and Bobby Drakos will present real world code examples as well as walkthroughs. The code examples will involve practical, generic re-usable techniques that can be used immediately. In addition, they will take real-time code requests from attendees.

Reading a book about programming techniques usually falls short trying to acclimate a developer to a new language. However, giving the developer tailor-made code examples concerning their own product induces a greater insight into understanding the language. This session also introduces attendees to xDot, an xBase++ interpreter and database manager.

Code examples will cover:

- Simple to complex Say/Get entry screens
- Drop boxes
- Search boxes
- Array browsers
- Database browsers
- Specific code requests from attendees

You will learn:

- How to develop and use the SGL (Structured GUI Language) for screen design
- How to apply code abstraction principles to the design of GUI windows
- How to write code that is self-documenting
- How to create your own custom SGL layer
- How to create more complex applications using the eXpress++ SGL system
- How to use the xDot interpreter

Prerequisites: Attendance at 'How do I get to "Hello World"?' session

#### **I See What You Mean: Data Visualization for the Database Developer**

Technology/Business

**Presenter:** Rick Borup **Level:** All levels **When:** Friday, October 16, 11:30 - 12:45, Elliott (R1) Sunday, October 18, 8:30 - 9:45, Bisbee (R2)

Data visualization is a powerful tool for turning raw data into useful information. Because vision is the dominant human perception, an effective visual presentation of data can quickly convey meaning that might otherwise be obscured or difficult to ferret out. Data visualization is much more than just pie charts and bar graphs, and is just as relevant for small data as it is for big data. Come to this session to learn tools and techniques for turning the data from your applications into meaningful information for your users.

You will learn:

- About human perception and why vision trumps the other senses
- Why visual data is more effective than raw numbers
- About the importance of seeing data from the user's point of view
- How to move beyond simple charts and graphs
- About tools and techniques for presenting data visually
- How to lie with graphics, and how to tell when you're being lied to

Prerequisites: None

#### **Internet Technologies in Xbase++ 2.0**

#### Web & Mobile

**Presenter:** Roger Donnay **Level:** All levels **When:** Saturday, October 17, 8:30 - 9:45, Bisbee (R1) Sunday, October 18, 8:30 - 9:45, Arizona (R2)

Xbase++ 2.0 has greatly expanded the product's internet capabilities and has introduced some exciting new technologies as well as improving on older technologies.This session will introduce users to techniques which make it easier than ever to open your existing application data and reports to users via the web.

Compiled Xbase++ Pages (<CXP/>) is a build and execution infrastructure that allows programmers to create powerful dynamic web sites. Xbase++ 2.0 uses a new Socket layer, WebHandler() and HttpEndPoint() classes to provide the functionality for the creation of web servers and HTTP connections.

You will learn:

- Why and how to use CXP for web page development
- How to install Xbase++ for CXP
- How to install and configure Apache or IIS for CXP
- How to create your own Web Server
- The basics of CXP programming
- The basics of the web server and web client (browser) relationship
- How to set up an Xbase++ environment for use with CXP
- How to create CXP programs that deliver dynamic HTML and Javascript
- How to use your own function libraries with CXP
- How CXP compares to scripting languages such as PHP or ASP
- CXP error handling
- How to create a web server using HttpEndPoint() and WebHandler()
- How to send email to a secure SMTP server
- How to use WebSocketClient() and WebSocketHandler() to send messages between a client and server application

Prerequisites: Some experience with HTML is desirable but not required

#### **PCI Compliance: Facts and Fear**

**Solidify Development Technology/Business** 

**Presenter:** Tuvia Vinitsky **Level:** All levels **When:** Friday, October 16, 2:00 - 3:15, Elliott (R1) Sunday, October 18, 11:30 - 12:45, Elliott (R2)

Few terms strike terror into the hearts of developers like the phrase "PCI-compliant." Generally thought of as relating only to credit card and financial transactions, PCI Compliance has expanded into an issue that seems to be everywhere. We all approve of the goal of increasing security and decreasing theft, but few issues in the VFP world seem to be as scary and unclear as PCI compliance.

In this session Tuvia Vinitsky reviews the PCI standards for developers, applications, and companies as they apply to VFP developers.

What does PCI-compliant mean to me as a developer? What are my responsibilities? What are my liabilities? What exactly do I have to do to provide my employer or client with a PCI-compliant application? If we do not process financial transactions how does this apply to me? How scared should I really be? Get the straight answers to these and all your PCI questions at this session.

You will learn:

- What is PCI
- The 3 types of PCI and which apply to whom
- What is my personal responsibility or liability?
- Origin and structure of the PCI rules
- PCI's original use: financial transactions
- The New PCI covering everything
- Enforcement: what happens when something goes wrong and somebody says "Were you PCI compliant?"
- PCI certification the in's and out's ot PCI audits
- Exactly what programming do I need to have in my application?
- Verifying your programming against the standards.

Prerequisites: Solid VFP knowledge

#### **Pull up Your (Web)Sock(et)s**

**Solidify Development** Web & Mobile

**Presenter:** Peter Alderliesten **Level:** Intermediate **When:** Saturday, October 17, 10:00 - 11:15, Bisbee (R1) Sunday, October 18, 11:30 - 12:45, Bisbee (R2)

Last year, with Xbase++ 2.0 just out, I did a session on websockets. The possibility to keep developing Xbase++ applications, even Xbase++ front ends, that access the data over the internet using a full duplex channel was intriguing. It still is.

In that session, I showed a sample application that used the websocket classes and demonstrated the ease of using them. Since then, I started developing a prototype application as preparation for converting my live products to use websockets, upgrading my application to use a multi-tier architecture along the way. This session will be about the prototype and lessons learned.

If you weren't there last year, no problem. There were many things to learn and unlearn; we'll give it a fresh start.

You will learn:

- How websockets work
- How they can be integrated in your application
- A bit of multi-tier architecture
- About using threads and events

Prerequisites: Some familiarity with the Xbase++ language and object orientation

#### **The Art of the Screen Interface**

**Presenter:** Spyros Bobby Drakos **Level:** All levels **When:** Saturday, October 17, 8:30 - 9:45, Arizona (R1) Sunday, October 18, 10:00 - 11:15, Arizona (R2)

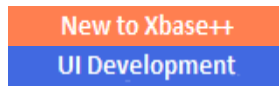

Xbase++ and Visual FoxPro are both powerful languages. They afford developers enough latitude to write complex and visually stimulating screen designs that are most part limited only by their imagination. However, the

reasoning behind a complex screen design should not stem from our ability to creatively put objects together or mash color schemes, but rather from the correct usage of data placement within task oriented controls that guide logic flow to an intended goal. So understanding the relationships between controls and their interactivity with the user is well worth exploring. In addition, understanding the relationships between controls and the data they present also bears inspection.

Lastly, it should be said that the screen interface is an integral part of the user interface; some will argue that it is one and the same. However, there are times when a screen design will not follow the guidelines of UI design. How far should you stretch or ignore UI design guidelines is what we will cover in this session through real world examples of control design, task orientation, data presentation, and UI personalization.

You will learn:

- About control customization
- How to determine which control best suits a task
- Dashboard design
- Color scheming
- Data grouping and presentation
- Proper usage of browses
- When to ignore the rules
- When to change the way tasks are done

Prerequisites: Experience with XBase++ or Visual FoxPro code

#### **The New Rules of Marketing and Sales**

**Technology/Business** 

**Presenter:** Phil Sherwood **Level:** All levels **When:** Friday, October 16, 11:30 - 12:45, Bisbee (R1) Saturday, October 17, 11:30 - 12:45, Flagstaff (R2)

What does it take to market and sell your software? Do the old methods still work? Yes…and, NO! The landscape has changed in marketing and sales. You used to be the gate-keeper of the information; now the potential customer is in charge. You used to have to sell your application to a potential client; now they usually know what they want when they contact you. We'll look at what you need to be doing to attract potential customers and how to provide them with useful information that tilts the discussion in your favor.

You will learn:

- How marketing and sales has changed
- How to get found by potential customers
- What types of content you need to be providing to help market your applications
- How to keep track of who is looking at your applications and how to use that information

Prerequisites: An interest in marketing and sales

#### **Solidify Development**

#### **The Xbase++ Postman**

**Presenter:** Peter Alderliesten **Level:** Beginner, Intermediate **When:** Friday, October 16, 2:00 - 3:15, Bisbee (R1) Saturday, October 17, 3:30 - 4:45, Bisbee (R2)

Part of the Xbase++ 2.0 installation are classes for sending and receiving mail. They weren't new, because they had already been present in the Asinet library. They still are, but the Asinet library is now part of the default installation of the professional subscription. The good news is that with Xbase++ 2.0, these classes support SSL without any special coding, tricks or installation of additional tools.

It's time to check out the library and see if there's (still) a need for a third party tool. Besides that, emailing doesn't need to be just about mailing and reading fancy text …

You will learn:

- About sending and receiving email using the Xbase++ classes
- How to compose an email
- How to decompose an email
- Tips and tricks on using email

Prerequisites: Familiarity with the Xbase++ language

#### **The Xbase++ Workbench: Your Best Friend!**

#### **Presenter:** Andreas Herdt **Level:** Beginner, Intermediate **When:** Friday, October 16, 8:30 - 9:45, Arizona (R1) Saturday, October 17, 10:00 - 11:15, Arizona (R2)

The Xbase++ Workbench is the central place from which all aspects of the software development cycle with Xbase++ are managed. This session gives an overview of the central elements of the Workbench including project management, the source code editor, and the debugger. Hands-on examples will introduce you to the basic aspects of application development with the Workbench, including loading and compiling your project, getting help, and debugging your executable.

The second part of the session focuses on advanced features for increasing your daily productivity and for tailoring the Workbench to your individual workflow. Here, we'll see how external tools such as version control systems like CVS or Subversion can be integrated into the Workbench so they can be used directly from within your development environment. Topics such as using macros, templates and the Intellisense and Xmldoc features will also be discussed in this part of the session.

You will learn:

- To manage projects using the workbench
- To use the source code editor to become more productive
- To customize the workbench by adding tools and macros

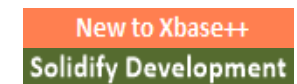

• To love the workbench like we do :-)

Prerequisites: None

#### **Tips & Tools for Developers**

#### **Technology/Business**

**Presenter:** Andreas Herdt **Level:** Beginner, Intermediate **When:** Friday, October 16, 3:30 - 4:45, Arizona (R1) Sunday, October 18, 11:30 - 12:45, Arizona (R2)

Having information about your application's current state and that of the environment it runs in often determines success or failure. Which DLLs are being loaded from where into your application's process? Which drives are currently plugged into the computer? The answers to questions such as these often are the key to analyzing application startup, stability and performance.

In this session, we'll take a close look at third-party performance tools such as the Process Monitor and the Dependency Walker which provide you with a host of information about your application and the resources it uses. In addition, the Windows Management Instrumentation (WMI) is also introduced as a technology for getting detailed information from the operating system's own internal databases.

You will learn:

- About detecting file and registry access Problems
- About using Windows Management Instrumentation from within your Xbase++ applications
- About using the Process Monitor and Dependency Walker to analyze process initialization and application startup
- About the resources being used by your process

Prerequisites: Basic knowledge of programming with Xbase++, Visual FoxPro or Clipper

#### **VFPX.Edition("2015")**

**VFPX Extending VFP** 

**Presenter:** Rick Schummer **Level:** All levels **When:** Saturday, October 17, 10:00 - 11:15, Elliott (R1) Sunday, October 18, 8:30 - 9:45, Elliott (R2)

VFPX, one of many active open source projects hosted on CodePlex, has some terrific tools to enhance the Visual FoxPro Interactive Development Environment (IDE) and components to impress your customers in the applications you write for them. This session covers some of the updates and additions to VFPX in 2015.

We are going to cover as many of these tools as time allows. We'll:

- Explore the Data Explorer enhancements.
- Determine how FoxBin2PRG fits in the binary source code flattening space.
- Show how to spruce up application user interfaces with the ThemedTitleBars.
- Get a quick overview of changes to the mighty Thor!
- Check out advances in the Thor Repository.
- See how to integrate credit card processing via Stripe.com using StripeX.
- Look at the VFP 9 SP2 and Runtime Installer projects now hosted on VFPX.
- ...and more as the year progresses.

The session will vary between deeper dives and overviews depending on conference attendee needs and the work by the VFPX project managers as the year progresses.

Note, this list is subject to changes based on the releases by VFPX project managers and what other presenters want to talk about at the conference...

You will learn:

- What is new in VFPX in 2015
- How VFPX makes a developer's life easier
- Where to get all the new goodness
- Why it is more important than ever to get involved in VFPX

Prerequisites: None

#### **Version Control Faceoff: Git vs Mercurial**

Saturday, October 17, 2:00 - 3:15, Bisbee (R2)

**Presenter:** Rick Borup **Level:** All levels **When:** Friday, October 16, 8:30 - 9:45, Flagstaff (R1)

Git and Mercurial are both popular Distributed Version Control Systems (DVCS), but it seems like Git is getting all the love these days. What are the real differences between the two? Is one better than the other? Which one should you choose? What's all this fuss about GitHub? How can the new FoxBin2Prg project on VFPX help you use a DVCS to full advantage with VFP? Come to this session for practical advice to improve your version control skills as we explore and discuss answers to these and other questions.

You will learn:

- How distributed version control systems work
- How to install and get started with Git
- How to install and get started with Mercurial
- About the similarities and differences between Git and Mercurial
- How to set up and use repositories on GitHub and Bitbucket
- How to incorporate the new FoxBin2Prg project on VFPX into your daily workflow

Prerequisites: None

#### **VFPX Extending VFP**

#### **Xbase++ Roadmap: What's Next!**

**Presenter:** Steffen F. Pirsig **Level:** All levels **When:** Saturday, October 17, 5:15 - 6:30, Arizona

In this session we will talk about our vision for the years to come in terms of features and technologies we plan to incorporate into future Xbase++ updates/releases. We will have a look at industry trends as well as the technical/physical constraints which largely define our industry's direction and ability to innovate. Of course you will also learn where Alaska Software thinks Xbase++ is not good enough or has it deficiencies. In short, if you are an Xbase++ developer or are considering a move to Xbase++ from other language, this session is your "75 minutes of orientation".

You will learn:

- About the future of Xbase++
- How to prepare for the future

Prerequisites: None

#### **Your Developer Life Improved By Thor**

**Presenter:** Rick Schummer **Level:** All levels **When:** Friday, October 16, 10:00 - 11:15, Elliott (R1) Saturday, October 17, 3:30 - 4:45, Elliott (R2)

It has been nearly a decade since Microsoft has made any improvements to the Visual FoxPro Interactive Development Environment (IDE). The release of Visual FoxPro 9 included some critical extensibility with the addition of Property Editors and MenuHits. Additionally, we have the ability to create and use Builders and extend IntelliSense to meet our needs. Over the past couple of years I have been optimizing my IDE experience to save time via updates and upgrades to IntelliSense, but the most bang for my buck in this regard has been the innovations provided by Thor.

In this session I show a number of things that Thor provides to extend and improve the Visual FoxPro IDE. Not only will you see some of the great things the Fox Community has contributed to the Thor Repository (a treasure trove of cool functionality and features), but I expose you to some of the plumbing, explain how these tools work, and show you how to create your own tools with the hope of inspiring you to write some of your own tools to share with the community.

You will learn:

- About some Thor tools I find indispensable
- How Thor's tools are assembled
- What it takes to create a Thor tool
- How to leverage and create Thor Templates

Prerequisites: Ability to install Thor on your computer, or have it installed already

**VFPX Extending VFP** 

## **Speakers**

<span id="page-33-0"></span>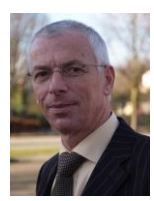

#### **Peter Alderliesten**

Peter Alderliesten is owner of Solvention bv, a software development company. He comes from a Clipper background and started developing in Xbase++ in 1999. He develops vertical applications and is advising clients on conversions from Clipper and xHarbour to Xbase++. He was in charge of product development at Emergo Systems bv for over 20 years. The company became a market leader in HRD software targeting sheltered workshops, with installations of 100+ concurrent users.

Peter started speaking on Xbase++ subjects for the Software Developers Group in the Netherlands and later for the Xbase++ eXchange Platform. The XXP is the Dutch Xbase++ user group of which he was a founding member. He currently holds the position of chairman of the Xbase++ user group.

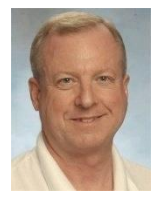

#### **Rick Borup**

Rick Borup is owner and president of Information Technology Associates, a professional software development, computer services, and information systems consulting firm he founded in 1993. Rick earned BS and MBA degrees from the University of Illinois and spent several years developing software applications for mainframe computers before turning to PC database development tools in the late 1980s. He began working with FoxPro in 1991, and has worked full time in FoxPro and Visual FoxPro since 1993. He is a co-author of the books *Deploying Visual FoxPro Solutions* and *Visual FoxPro Best Practices For The Next Ten Years*. He has written articles for *FoxTalk* and *FoxPro Advisor*, and is a frequent speaker at Visual FoxPro conferences and user groups. Rick is a Microsoft Certified Solution Developer (MCSD) and a Microsoft Certified Professional (MCP) in Visual FoxPro.

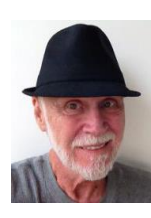

#### **Roger Donnay**

Roger Donnay is the owner of Donnay Software Designs, a Boise, Idaho firm specializing in programming and consulting in the Xbase++ language. Roger started using xBase languages in 1982 with dBASE II. His product, dCLIP, was voted "Best Clipper Add-on" by readers of Database Advisor magazine. Roger has 12 years of experience with Xbase++ and developed the product eXpress++, a library designed specifically for Clipper-developers to leverage their knowledge of xBase dialects in a way that eases the transition from text-based to GUI. Xbase++/eXpress++ applications are now in use by thousands of end-users in the USA and Europe. Roger has been speaking at Clipper and Xbase++ Developer Conferences around the world since 1988.

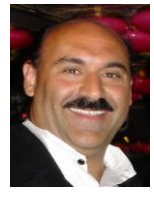

#### **Spyros Bobby Drakos**

Spyros Bobby Drakos started programming on an IBM 360/370 Mainframe while in college during which time he took various jobs performing and playing in bands to aid tuition. After graduating with a B.S. in Management Information Systems and a B.S. in pre-medicine from Pace University, he bought an IBM PC while working in one of New York City's first personal computer stores. Armed with the original IBM manuals he got his taste of how computers work by upgrading his system to an XT and started a small service in computer system repair. After a short stint teaching system design case studies at the University, he landed a job in the field of medical diagnostics

followed by a job working on projects for the US Department of Defense and consulting for Coopers and Lybrand. From there he went out on his own to design software for video rental, dental laboratory and building management companies. When not programming, he has served as head speech writer for various cultural affairs events and performed solo in clubs and cruise ships and with his band in several parts of the country.

Today he owns Business Development Micro Systems and consults for the Taxi Limousine Industry of New York City. He currently maintains software for law firms, insurance companies, taxi meter shops and medallion leasing companies, dispatch garages as well as Transportation companies in Puerto Rico.

These days he divides his interests by serving as musical director or production manager for local stage productions. He is also an emcee for various community events, conferences and works as a vocal coach, writes mini musicals and monologues for auditions and teaches improve and Broadway stage classes.

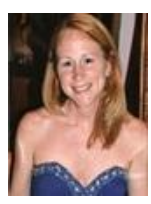

#### **Toni M. Feltman**

Toni Feltman, a Microsoft Certified Professional, is an experienced software developer, project manager, instructor and speaker. Currently Toni serves as the Application Development Manager for CoreLogis, LLC, a Westerville, OH company that specializes in Inventory and Asset management software for local to international government entities. She is also Vice President and a Partner at F1 Technologies and is still an integral part of the company. During her 15 years at F1 Technologies, she has served as both a developer and project manager on numerous projects and as Product Manager for the highly successful FoxExpress product line.

Toni is a well-known contributor to the Visual FoxPro development community. She has spoken at most major FoxPro conferences in North America and Europe over the last several years. Although Toni has expertise in a number of areas, she generally focuses her presentations on Team Development, XML, n-Tier Development and new features in Visual FoxPro. In 2011, Toni was honored by the FoxPro community with a lifetime achievement award in recognition of her contributions to the community throughout her career.

Toni has penned several articles for Advisor Guide to Microsoft Visual FoxPro and is co-author of What's New in Visual FoxPro 9.0 (Hentzenwerke Publishing). Toni also designed and developed Project HookX, a public domain utility designed to allow developers to manage and use multiple project hooks on a single Visual FoxPro Project. Toni is one of several co-authors of DBCX, a public domain data dictionary tool used or supported by many notable Visual FoxPro products including Visual FoxExpress, FoxFire!, and Stonefield Query.

Toni graduated from Bowling Green State University in 1989 with a BA in Management Information Systems. She taught for several years at the University of Toledo on a wide variety of technologies including Microsoft Office applications, XML, various Internet development technologies and database design and programming. Toni also enjoyed a stint as an instructor for AppDev.

Toni's introduction to the FoxPro community came while she worked in the technical support department at Fox Software. Toni was a senior level support technician and Sysop of the Fox Software Forum on CompuServe.

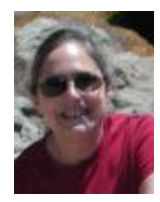

#### **Tamar E. Granor**

Tamar E. Granor, Ph.D., is the owner of Tomorrow's Solutions, LLC. She has developed and enhanced numerous Visual FoxPro applications for businesses and other organizations.

Tamar is author or co-author of more than a dozen books including the award winning *Hacker's Guide to Visual FoxPro* and *Microsoft Office Automation with Visual FoxPro*. Her most recent books are *VFPX: Open Source Treasure for the VFP Developer* and *Making Sense of Sedna and SP2*.

Tamar served as Editor of *FoxPro Advisor* magazine from 1994 to 2000 and was Technical Editor from 2000 to 2008. She served as co-author of the popular Advisor Answers column from 1993 to 2008. She has also written for *FoxTalk* and *CoDe*; she currently writes for *[FoxRockX](http://www.foxrockx.com/)*.

Tamar is one of the organizers of the annual Southwest Fox conference and founder of the [Philadelphia Visual FoxPro User Group.](http://vfpphilly.blogspot.com/) In 2007, she received the Visual FoxPro Community Lifetime Achievement Award. She received Microsoft Support's Most Valuable Professional award annually from the program's inception in 1993 through 2010. Tamar speaks frequently about Visual FoxPro at conferences and user groups in North America and Europe.

You can reach her at [tamar@tamargranor.com](mailto:tamar@tamargranor.com) or through [www.tomorrowssolutionsllc.com.](http://www.tomorrowssolutionsllc.com/)

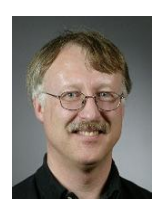

#### **Doug Hennig**

Doug Hennig is a partner with Stonefield Software Inc. He is the author of the award-winning Stonefield Database Toolkit (SDT); the award-winning Stonefield Query; the MemberData Editor, Anchor Editor, and CursorAdapter and DataEnvironment builders that come with Microsoft Visual FoxPro; and the My namespace and updated Upsizing Wizard in Sedna.

Doug is co-author of *VFPX: Open Source Treasure for the VFP Developer*, *Making Sense of Sedna and SP2*, *Visual FoxPro Best Practices For The Next Ten Years*, the *What's New in Visual FoxPro* series, and *The Hacker's Guide to Visual FoxPro 7.0*. He was the technical editor of *The Hacker's Guide to Visual FoxPro 6.0* and *The Fundamentals*. These books are from Hentzenwerke Publishing [\(http://www.hentzenwerke.com\)](http://www.hentzenwerke.com/) and dFPUG. Doug wrote over 100 articles in 10 years for *FoxTalk* and has written numerous articles in *FoxPro Advisor*, *Advisor Guide to Visual FoxPro*, and *CoDe*. He currently writes for *FoxRockX* [\(http://www.foxrockx.com\)](http://www.foxrockx.com/).

Doug spoke at every Microsoft FoxPro Developers Conference (DevCon) starting in 1997 and at user groups and developer conferences all over the world. He is one of the organizers of the annual Southwest Fox and Southwest Xbase++ conferences [\(http://www.swfox.net\)](http://www.swfox.net/). He is one of the administrators for the VFPX VFP community extensions Web site [\(http://vfpx.codeplex.com\)](http://vfpx.codeplex.com/). He was a Microsoft Most Valuable Professional (MVP) from 1996 through 2011. Doug was awarded the 2006 FoxPro Community Lifetime Achievement Award [\(http://tinyurl.com/6po3pwv\)](http://tinyurl.com/6po3pwv).

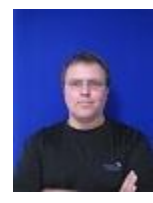

#### **Andreas Herdt**

Andreas Herdt was born in 1970 and graduated from his academic high school in 1990. His first contact with computer hardware was a Commodore C64 at the age of 15. However, the first contact with software was on an Apple IIe in a training course of information science. A turtle was to be moved in an area strewn with obstacles.

After he completed his academic high school diploma, Andreas started as trainee for Air Traffic Control in Frankfurt, Germany. In 1995 he accommodated his passion for hardware and software. He studied Computer Science from the Information Science Polytechnic at Darmstadt where he focused on color electronic page setting and simulation technology. Andreas Herdt graduated in 2000 with a Master's degree. His thesis was about quality assurance for GUI applications. An internship brought him to Alaska Software where he got in touch with the Web Application Adaptor (WAA). Since then he constantly developed his appetite for more, leading finally him to work for Alaska Software.

Today Andreas benefits from the experiences and passion—among other areas—in improving the Xbase++ Runtime environment. He is involved in research on multi-core scalability and transactional memory.

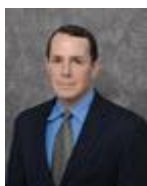

#### **Bill Lace**

Bill Lace is a special agent with the Federal Bureau of Investigation Phoenix Division and has served as the Counterintelligence Strategic Partnership coordinator for the past five years. As the coordinator, Mr. Lace oversees the FBI's Business Alliance and Academic Alliance programs within the State of Arizona. Among the counterintelligence threats Mr. Lace coordinates with partners regarding is the cyber intrusion threat. After seven years in consulting engineering, Mr. Lace entered the FBI in 1999 and has exclusively worked counterintelligence matters.

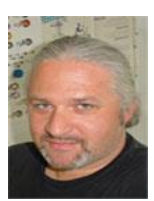

#### **Steffen F. Pirsig**

Steffen F. Pirsig holds the position as Chief Architect since having started out with the first design and implementation of Xbase++ in Oct. 1994. He also is a co-founder of Alaska Software and President of Alaska Software, Inc.

As a frequent speaker at various developer conferences as well as at universities, Steffen manages to combine his passion for database management systems, distributed computing and of course Xbase++, with his love for engaging into shop talks and in-depth discussions while presenting his ideas and visions to an interested audience.

Steffen enjoys good wines, hiking, bicycling and music of independent labels. He also likes to fly rcplanes in his spare time.

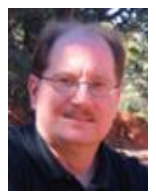

#### **Rick Schummer**

Rick Schummer is the president and lead geek at White Light Computing, Inc., headquartered in southeast Michigan, USA where the team guides the customer's Information Technology investment toward success. He enjoys working with top-notch developers, thrives on the mode of continuous learning, has a passion for developing software using best practices, strives to surpass customer expectations, and shares his knowledge with others whenever he can. After hours you might find him creating developer tools that improve developer productivity, or writing articles for his favorite technology journals and his blog.

Rick is a co-author of *VFPX: Open Source Treasure for the VFP Developer*, *Making Sense of Sedna and SP2*, *Visual FoxPro Best Practices for the Next Ten Years*, *What's New In Nine: Visual FoxPro's Latest Hits*,*Deploying Visual FoxPro Solutions*, *MegaFox: 1002 Things You Wanted To Know About Extending Visual FoxPro*, and *1001 Things You Always Wanted to Know About Visual FoxPro*. He is a regular presenter at user groups across North America and is founding member and Secretary of the Detroit Area Fox User Group (DAFUG). Rick is the lead organizer of the Southwest Fox Conference, and is a regular presenter at other conferences in North America, Europe, and Australia. He is an administrator of VFPX, and a Microsoft Visual FoxPro MVP from 2002 to 2011. Rick was awarded the FoxPro Lifetime Achievement Award in October 2010.

You can contact Rick via email at [raschummer@whitelightcomputing.com](mailto:raschummer@whitelightcomputing.com) or via his company Web site: [White Light Computing, Inc..](http://whitelightcomputing.com/) Read more of his thoughts on Visual FoxPro and software development in his blog: **[Shedding Some](http://rickschummer.com/blog2) Light**.

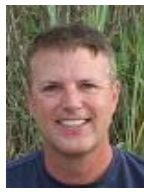

#### **Phil Sherwood**

Phil Sherwood is the president of SherWare, Inc., a software company founded in 1994, with offices in Wooster, Ohio and Winston-Salem, North Carolina.

Since graduating with a BS degree in computer science 32 years ago, he's gone from IBM mainframe computers to today's laptops and tablets. He started SherWare, Inc. 21 years ago and develops and markets oil & gas accounting and investing software.

Today SherWare, Inc. provides accounting software to over 600 oil & gas operating companies around the U.S. and Canada. SherWare can be found on the web at www.sherware.com and www.wellprofits.com.

When Phil is not working he's playing. He enjoys boating, rock climbing, paddle boarding and playing with his 4 grandkids.

Phone: 330.262.0200 Email: [phil@sherware.com](mailto:phil@sherware.com)

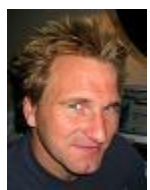

#### **Rick Strahl**

Rick Strahl is the Big Kahuna at West Wind Technologies on Maui, Hawaii. The company specializes in Web and distributed application development, training and tools with focus on ASP.NET,.NET and Visual FoxPro. Among the tools created and sold by Rick's company are West Wind Web Connection, West Wind Internet Client Tools, West Wind WebSurge, West Wind Html Help Builder and Web Monitor. Rick has been working with Microsoft technology close to 25 years, is an ASP.NET MVP and Insider, a frequent contributor to magazines and books and speaks frequently at professional developer conferences all over the world. For more information please visit: [www.west-wind.com,](http://west-wind.com/contact.aspx) contact Rick at [rstrahl@west-wind.com](mailto:rstrahl@west-wind.com) or check out his WebLog at [weblog.west-wind.com.](http://weblog.west-wind.com/)

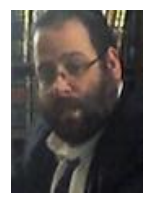

#### **Tuvia Vinitsky**

Tuvia Vinitsky is a principal in Vinitsky Consulting Inc. VCI develops and markets major vertical applications for non-profit organizations and community centers (JCC, YMCA). They also provide custom software and website development.

Tuvia's Fox experience dates back to the days of FoxBase and Compuserve. He has written for FoxTalk and has been a presenter numerous times at regional users' groups. Tuvia has always enjoyed expanding the capabilities of Foxpro, whether it was graphic printer drivers in the days of DOS or Web enabling the latest VFP 9 features.

Tuvia believes in having both breadth and depth of experience. He has served as project leader for many large projects, including projects at companies like Avis-Rent-a-Car, Chicago Board of Trade, Marmon Group and Lotus.

Tuvia and his family are long time Chicago residents. He attended Northwestern University, and is an ordained Rabbi. His years at Northwestern, with its reputation for the performing arts, must have left a mark—not only is he known for his popular presentations on software development, but he frequently is a guest speaker on Jewish philosophy and teachings.

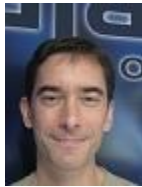

#### **Till Warweg**

Till graduated with a Master's degree in Computer Science from the Information Science Polytechnic in Frankfurt/Main.

In 1997, Till joined Alaska Software straight from college. His primary project was the development of Xbase++ for the Windows platform. Soon thereafter, he assumed responsibilities in maintaining and enhancing Xbase++'s user interface functionalities. His special interest, and maybe therefore his strong suit, are the Graphics Engine and the component library built into Xbase++ (Xbase Parts). Till is also involved in various other areas of product development at Alaska Software. For example, he is a key member of the "PolarFox" project team.

Till is a frequent speaker at various developer conferences and other events surrounding Xbase++, both in Europe and in the US. Apart from his interest in computing, Till enjoys riding his motorcycle, exercising, and reading a good book.

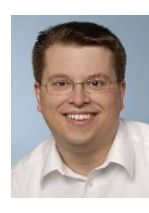

#### **Christof Wollenhaupt**

Christof Wollenhaupt, head of Foxpert, offers FoxPro and .NET development and consulting services to customers who benefit from his nearly 20 years of experience. Christof is a regular speaker at conferences and user groups around the world, organizes the Hamburger Stammtisch für Microsoft Datenbankentwickler (Hamburg user group for Microsoft database developers), has written for various magazines including a regular column in FoxPro Advisor for more than 10 years, and was a Visual FoxPro MVP from 1997 to 2010.

## **Sponsors**

<span id="page-39-0"></span>We greatly value the sponsors of Southwest Fox, who help cover conference costs and help out in many other ways. There are five levels of sponsorship: Platinum, Gold, Silver, Bronze, and Consultant.

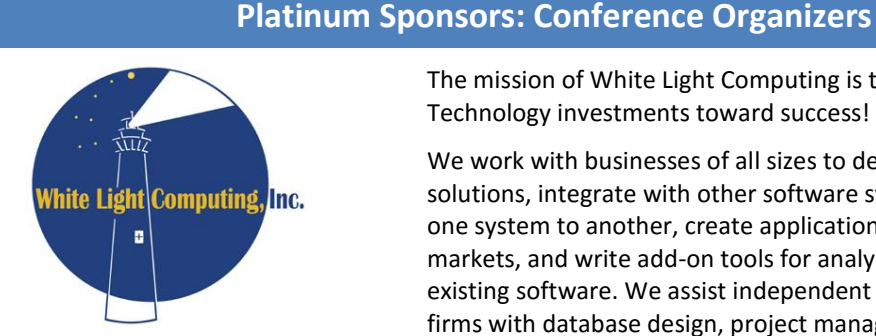

The mission of White Light Computing is to guide Information Technology investments toward success!

We work with businesses of all sizes to develop custom software solutions, integrate with other software systems, convert data from one system to another, create applications that serve vertical markets, and write add-on tools for analysis and reporting for existing software. We assist independent developers and consulting firms with database design, project management, programming, code reviews, testing, deployment, training, and one-on-one mentoring. White Light Computing also sells the popular HackCX Professional and the award-winning ViewEditor Professional, and offers a complete suite of free developer tools to help increase developer productivity. You can get more details at [http://whitelightcomputing.com.](http://whitelightcomputing.com/)

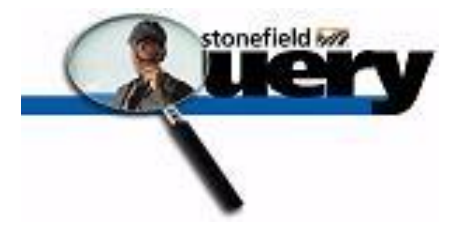

Tomorrow's<br>Solutions, LLC

Stonefield Query, from Stonefield Software Inc., is a user-friendly data mining, business intelligence, query, and report writing tool. With its intuitive wizard driven design, Stonefield Query makes report writing a snap for even the most novice user. Elegant and persuasive reports can be created in minutes with little or no technical knowledge required. [http://www.stonefieldquery.com](http://www.stonefieldquery.com/)

Tomorrow's Solutions, LLC is owned and operated by Tamar E. Granor, Ph.D., a consultant and application developer specializing in database applications. Since 1988, Tamar has been working primarily with Visual FoxPro and its predecessors, FoxPro and FoxBase+. She has worked with both large and small businesses as well as non-profit organizations. Currently, the primary focus of Tomorrow's Solutions is working with and for other developers through sub-contracting and mentoring. [http://www.tomorrowssolutionsllc.com](http://www.tomorrowssolutionsllc.com/)

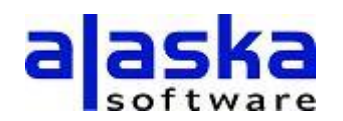

Founded in 1997 with HQ in Grand Junction, CO, New York City, NY, and in the metropolitan area of Frankfurt/Main, Germany, Alaska Software solely concentrates upon the development and improvement of Xbase++ as a technology platform. Xbase++ is a 100% Clipper compatible xbase language enriched and improved by language features, such as object-orientation and data persistence.

Alaska Software pioneered in the implementation and hands-on usage of intelligent multi-threading technology in Xbase++, especially for Line-of-Business and mission critical applications. Crucial to the corporate philosophy is the perpetuation of continuous innovation and technological headway while aiming to provide best possible continuity and protection of hitherto undertaken investments. More than one million application endusers as well as thousands of former Clipper-, dBase- and FoxPro developers rely upon Xbase++ for several years, thus having built their business success upon Xbase++[. http://www.alaska](http://www.alaska-software.com/)[software.com/](http://www.alaska-software.com/)

#### **Gold Sponsors**

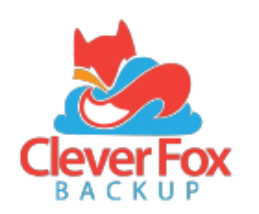

Forward Thinking Software introduces CleverFox Backup as a service that backs up your customer's Visual FoxPro data to the cloud. CleverFox Backup is an additional layer of protection when you find out your customer's local backups were skipped or are failing, or not even set up. CleverFox Backup helps you be the hero when your customer calls you to support tables that are completely encrypted by Cryptolocker, trashed by a power outage, or deleted by an angry employee. We look forward to introducing you to our new product you can privately brand and deploy to your customers. <https://cleverfoxbackup.com/>

Foxpert software development and consulting offers its services to single developers and Fortune 100 companies alike. Whether it's Visual FoxPro, .NET, whether it's architecture, design, security, or just getting the project done, whether it's short term or long term, we can assist you with your software development business. For more information please visit [http://www.foxpert.com.](http://www.foxpert.com/)

Introducing Conference Geeks!

After 15 years of supporting conferences as part of Geeks and Gurus, we've grown to the point where we just had to break out on our own.

Although our conference customers often call us the "A/V guys" we're much more than that. We've built a successful business supporting conferences because of our excellent understanding of IT and how it can impact conferences and meetings in terms of both technology and software. Conference Geeks has grown as a result of our excellent customer service and professional approach to all aspects of our conference services.

If you need projectors, laptops, large screen displays, printers or anything else for your conference, please check us out at our new home on the web[: http://conferencegeeks.com.](http://conferencegeeks.com/)

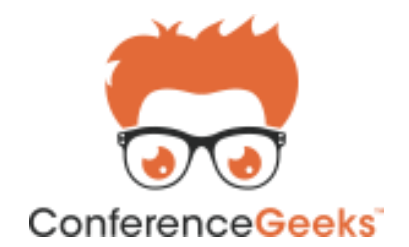

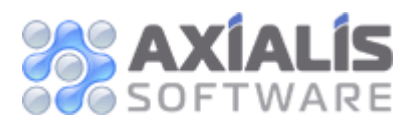

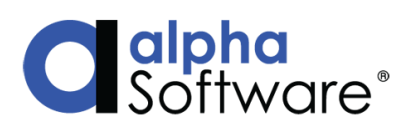

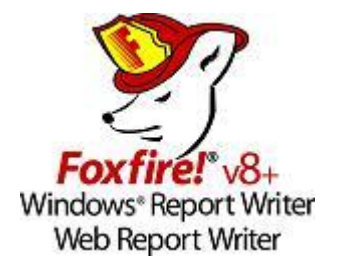

Axialis Software develops software solutions for professional graphic designers and developers. Products include IconWorkshop, Professional Screensaver Producer, CursorWorkshop and several others. [http://www.axialis.com.](http://www.axialis.com/)

Create offline-capable mobile business apps FAST using Alpha Anywhere. Prototype, develop, and deploy secure mobile & web apps with a native experience on any device from a single code base[. http://www.alphasoftware.com.](http://www.alphasoftware.com/)

The *Foxfire!* Report Writer v8+ product line is a family of data mining tools designed for regular business users. Developers can adapt it to almost any database and add any needed features on demand, in order to fit user needs like a glove. It is the only set of report writers for the VFP environment that can operate interchangeably on both platforms. Its new interactive drag-'n-drop design tool (released May 2007) has been praised by users and usability experts alike for simplicity without sacrificing power. Micromega Systems, its developer/publisher offers *Foxfire!* consulting, integration, and training services. Our growth strategy is *partnering*, and we are currently seeking other developers who want to partner to create custom or localized versions to address special market opportunities. Go to [www.foxfirereporting.com](http://www.foxfirereporting.com/) to explore how we might work together.

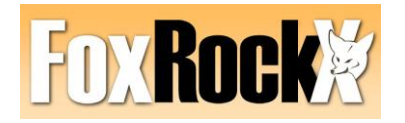

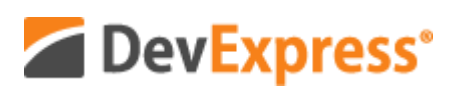

We are committed to providing the best dedicated magazine for FoxPro Developers worldwide. Our list of authors includes many names already familiar to you. Great articles from great developers will help you hone your skills and increase your productivity. Join FoxRockX today at our affordable rates[! http://www.foxrockx.com](http://www.foxrockx.com/)

DevExpress engineers feature-complete Presentation Controls, enterprise-ready Reporting Systems, IDE Productivity Tools and Business Application Frameworks for Visual Studio. Our technologies help you build your best, see complex software with greater clarity, increase your productivity and create stunning touch-enabled applications for Windows, Web and Mobile, without limits or compromise.

To learn more and see how you can create business solutions customers expect today and leverage existing skillsets to build next generation applications for tomorrow, visit us online at [www.DevExpress.com.](http://www.devexpress.com/)

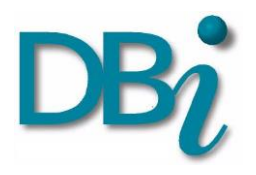

DBi Technologies Inc. is a commercial software development company focused on empowering application developers with the most flexible and respected, reusable commercial software components for Scheduling and Presentation layer application design. DBi is recognized for its award winning component products and its technical support for customers working in any Microsoft or .NET and OLE compliant development environment. [http://www.dbi-tech.com.](http://www.dbi-tech.com/)

#### **Silver Sponsors**

#### **LogicNP Software The power of Components**

LogicNP Software specializes in the development of developercentric software products such as reusable controls, components and libraries for .Net, WPF, ActiveX and MFC/ATL developers. Our mission is to provide innovative, developer-friendly, robust and easy-to-use software that helps developers build the best applications that today's competitive marketplace demands. **Our products are used by thousands of large corporations, multinational companies, consultants, ISVs and professionals from all over the world working in finance, government, military, education, technology, health, insurance, consulting and more.**  [http://www.ssware.com](http://www.ssware.com/)

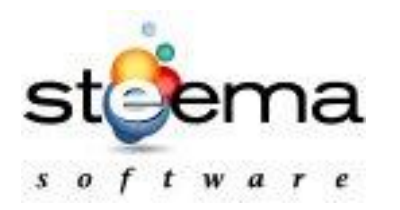

Steema Software is a privately held company founded in 1996 and has been providing software tools for application developers ever since. Steema authors, distributes and supports all its products. Steema's flagship product, the TeeChart Charting Library, is widely acknowledged as an industry standard[. http://www.steema.com](http://www.steema.com/)

#### **Bronze Sponsors**

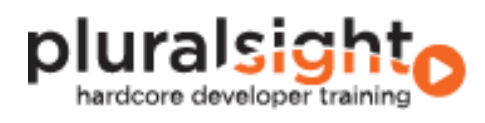

**Visual Extend 15.0** More productive than ever

Pluralsight is the global leader in high-quality online training for hardcore developers. The revolutionary [Pluralsight training library](http://www.pluralsight.com/training/Courses) provides developers with instant access to a rich collection of online training courses delivered by industry authorities. See what you can learn at [pluralsight.com](http://www.pluralsight.com/training/) and join the [@pluralsight](http://www.twitter.com/pluralsight) community on Twitter.

Visual Extend is the framework for Microsoft Visual FoxPro 9.0 SP2 which has made the largest leaps forward in the last several years due to massive investments in new features and developer tools (builders). The concept of rapid application development has been extended to support Microsoft Silverlight 4.0 as a state of the art front-end for your Visual FoxPro application. <http://www.visualextend.com/>

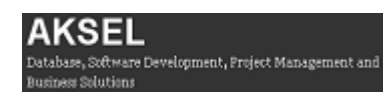

AKSEL, headed by Andrew MacNeill, is a consulting company that provides development, technical writing, media development (podcasting/screencasting), data analysis and project management services around the world. From short-term writing and analysis projects to long-term development and product management projects to community-driven projects, AKSEL offers personalized solutions to businesses and individuals, creating an ongoing working relationship. For more information, visit [www.aksel.com.](http://www.aksel.com/)

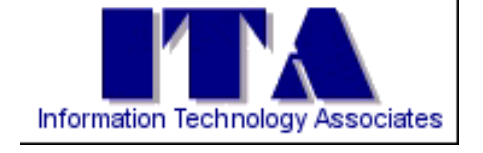

Information Technology Associates (ITA) is a professional software development, computer services, and information systems consulting firm specializing in the design, development and support of custom software for business and office applications. Services offered include • Custom Software Design and Development • Website Layout, Design, and Development • Data Processing Services • Consulting and Technical Support Services • Project Mentoring. In business since 1993, ITA has earned a reputation for quality and reliability. Our business is to help your business succeed! Learn more at [www.ita-software.com.](http://www.ita-software.com/)

Scooter Software's product Beyond Compare allows you to quickly and easily compare your files and folders. By using simple, powerful commands you can focus on the differences you're interested in and ignore those you're not. You can then merge the changes, synchronize your files, and generate reports for your records. [http://www.scootersoftware.com](http://www.scootersoftware.com/)

ESET is a global leader in antivirus and Internet security software with over 25 years of proven experience. Powered by ESET NOD32® technology, which has won an unmatched 80 VB100 awards for malware detection, ESET business solutions offer proactive, fast, and effective server-to-endpoint protection for Windows, Mac and Linux environments. Proven. Trusted. [http://www.eset.com.](http://www.eset.com/)

#### **Consultant Sponsors**

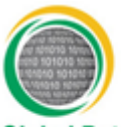

**Global Data Center Engineering** The best place on the planet to get your DC TIA-942 Certified.

Global Data Center Engineering is a leading design consultancy in the data center industry. In addition to data center design, we have a global team of solution architects covering Data Center Infrastructure Management (DCIM), Computational Fluid Dynamics (CFD) and Human Error Management systems. At the core of our consultancy is the Decision Science platform DCide™, providing analytics, project management, organizational resource planning and utilization and customer facing real-time monitoring.

Founded and headquartered in Tokyo, Japan, GDCE have offices in Sydney, Australia and Irving, Texas. We provide services around the

globe, from finding the right hosting and colocation provider to designing and building data centers to suit Enterprise demands. [www.globaldce.com.](http://www.globaldce.com/)

## **User Groups**

<span id="page-45-0"></span>Joining a user group is a great way to meet other FoxPro developers, learn more about your favorite tool, find out about other tools and techniques, and maybe even develop your own speaking skills. The following information was provided by the individual user groups as a service to Southwest Fox attendees.

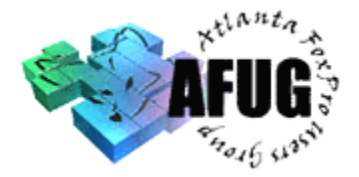

#### **Atlanta-Area Database Users Society**

#### [www.aadbus.org](http://www.aadbus.org/)

President: Russell Campbell [\(president@aadbus.org\)](mailto:president@aadbus.org)

AADBUS is committed to increasing the knowledge level and skills of our members in a fun, informative, and social environment.

## **Chicago FoxPro Users and Developers Group**

#### **Chicago FoxPro Users & Developers Group**

#### [http://chicagofudg.com](http://chicagofudg.com/)

#### Contact: Randy Bosma [\(mannagersystems@gmail.com\)](mailto:mannagersystems@gmail.com)

The Chicago FoxPro Users & Developers Group has a history of over 20 years of providing a focus for promotion of our members. We see to our own continuing education, our professional best interests, and our fellowship. We meet every 2nd Tuesday without fail. The only cancelled meetings in the past decade have been waist-high snowfalls and September 11, 2001. We currently have a regular core of about 15. In addition there are a few dozen less frequently participating programmers. Because of the central location of Chicago in the Midwest and the nation, we are able to feature speakers who happen to be here on business or for pleasure. These drop-ins combined with trainers and promoters who are in travelling distance combined with our own knowledgeable members make for a very interesting syllabus of monthly meetings. Our events are supplemented with pizza, tall tales, puzzles, questions, and good humor. Visit chicagofudg.com or drop in.

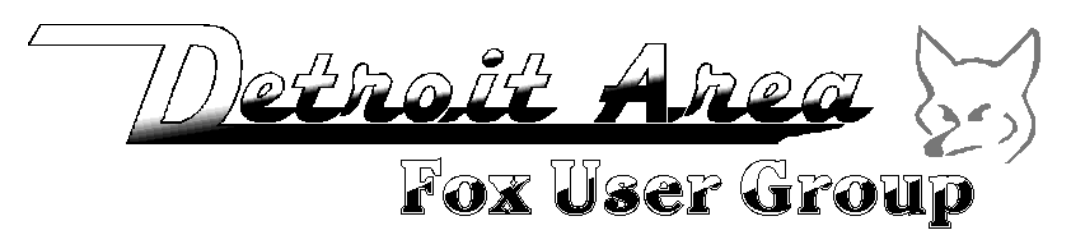

#### **Detroit Area Fox User Group**

[dafug.org](http://dafug.org/)

President: Dale Zimmer [\(DZimmer@ipsdev.com\)](mailto:DZimmer@ipsdev.com)

Secretary/Treasurer: Rick Schummer [\(RASchummer@whitelightcomputing.com\)](mailto:RASchummer@whitelightcomputing.com)

DAFUG meets on the second or third Thursday of every month to discuss FoxPro and developer related topics. The group was formed back in 1994 with the goal of sharing knowledge, inspiring ideas, and teaching each other about FoxPro and Visual FoxPro (VFP). Although all subjects are open to members' discretion, DAFUG strives to schedule noteworthy speakers to present subjects in their area of expertise. It is not uncommon to find speakers rehearsing conference sessions at our meetings. DAFUG meetings serve as ideal networking opportunities for FoxPro and Visual FoxPro (VFP) software development professionals and amateurs alike. Problem solving, exploratory discussions, job opportunities and more. You can find future meeting dates, planned topics, directions to our meeting location, and email contacts for the leaders on our Web site.

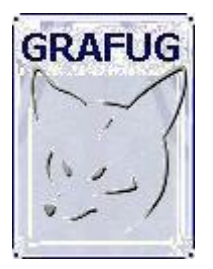

**Grand Rapids Area FoxPro User Group**

[www.grafug.com](http://www.grafug.com/)

President: Jody Meyer [\(info@grafug.com\)](mailto:info@grafug.com)

GRAFUG consists of FoxPro software developers who want to network with each other to share information, knowledge, ideas, discoveries, tips, tricks and war stories. We welcome all levels of users and developers from beginner to expert. Our members develop in the various different versions of FoxPro from older DOS and Windows versions to the newer Visual FoxPro versions. Everyone's welcome! You don't have to be a member to come to a meeting. So please join us at our next meeting and we'll make sure you feel right at home.

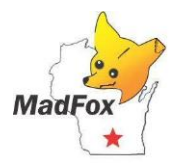

#### **Madison FoxPro Users Group**

[www.MadFox.info](http://www.madfox.info/)

Contact: Eric Selje [\(info@MadFox.info\)](mailto:info@MadFox.info)

MadFox is the FoxPro Users Group for southern Wisconsin, based in Madison. Since 1995, we've met on the 3rd Tuesday of the month for discussions about all sorts of topics, many of which are actually related to programming. All are welcome to join. Come to our website for more information.

#### **Philadelphia VFP User Group**

#### [vfpphilly.blogspot.com](http://vfpphilly.blogspot.com/)

Contact: Tamar Granor [\(tamar@tamargranor.com\)](mailto:tamar@tamargranor.com) or James Connolly [\(JConnolly@jtca.com\)](mailto:JConnolly@jtca.com)

The Philadelphia VFP User Group, formed in 2005, meets monthly on the second Tuesday in Fort Washington, PA. Our meetings feature a mix of internationally known VFP experts and our own members, sharing their VFP knowledge. The meeting fee is \$5 and anyone is welcome. Full meeting information (including meeting location) is available a[t vfpphilly.blogspot.com.](http://vfpphilly.blogspot.com/) To join our email list, sent an email to [tamar@tamargranor.com.](mailto:tamar@tamargranor.com) If you'd like to speak to the group, contact *JConnolly@jtca.com*.

# **Online Communities**

<span id="page-48-0"></span>Online communities are a great way to get answers to your development questions, chat about the latest current events, and get to know other developers from around the world.

<span id="page-48-1"></span>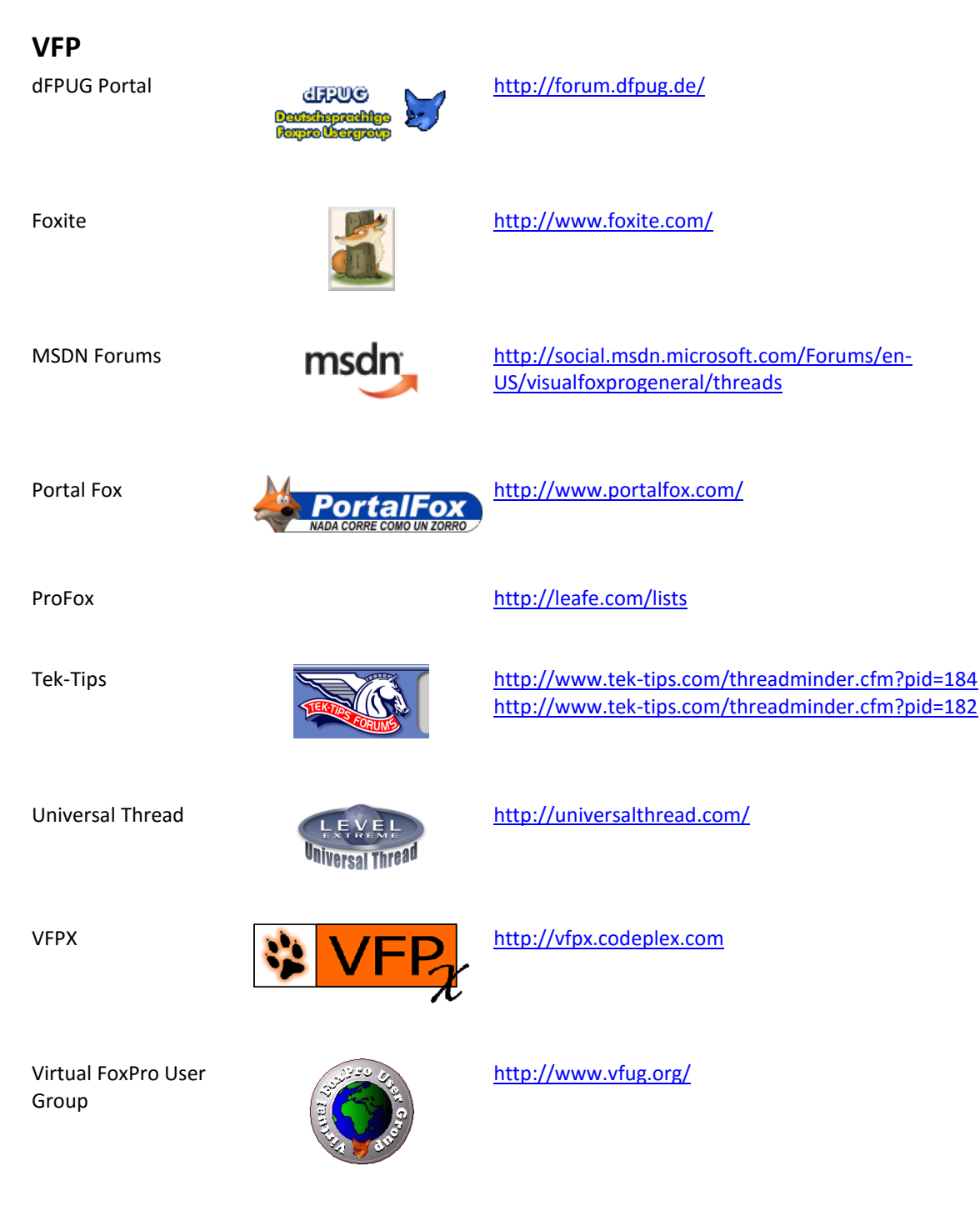

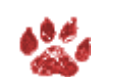

Visual FoxPro Wiki **<http://fox.wikis.com/>** 

#### <span id="page-49-0"></span>**Xbase++**

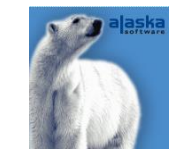

Alaska Newsgroups **[http://news.alaska-software.com](http://news.alaska-software.com/)** 

Donnay Software Bulletin Board

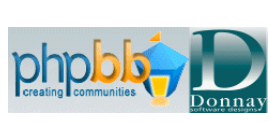

<http://bb.donnay-software.com/donnay/index.php>

## **Blogs**

<span id="page-50-0"></span>Many developers have blogs where they post cool ideas, solutions to problems, and code. Some blogs are listed here, but please see the BlogWatch page on the Visual FoxPro FoxWiki [\(http://fox.wikis.com\)](http://fox.wikis.com/) for a complete listing.

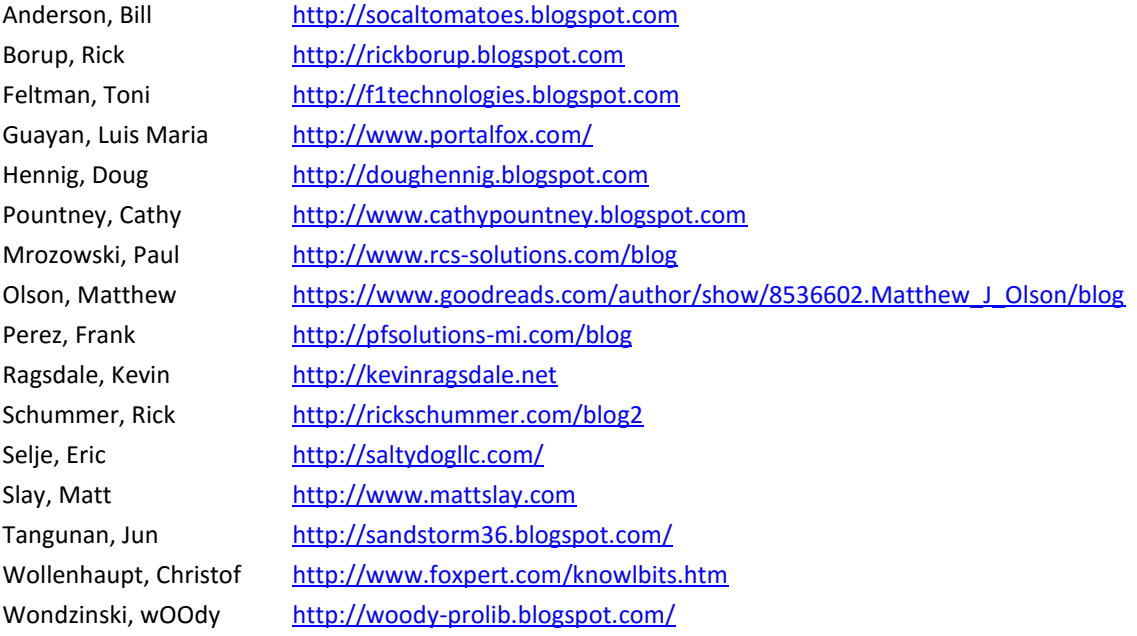

# **Social Media**

<span id="page-51-0"></span>Twitter is a great way to stay in touch with friends, colleagues, people you're interested in, etc. See the Who's Coming page [\(http://www.swfox.net/whoscoming.aspx\)](http://www.swfox.net/whoscoming.aspx) for the IDs of some of the people attending the conferences. See<http://fox.wikis.com/wc.dll?Wiki~TwitterGallery~People> for more VFP-related people. In addition, be sure to follow the Southwest Conference, Twitter IDs SWFox and SWXbase. Search for hash tags #SWFox and #SWXbase.

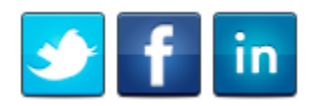

The table below includes the Twitter, Facebook, and LinkedIn names of this and previous years' attendees. For Twitter, the value in the Twitter column is their Twitter name. For Facebook, use "http://www.facebook.com/" followed by the value in the Facebook column. For LinkedIn, use "http://www.linkedin.com/" followed by the value in the LinkedIn column.

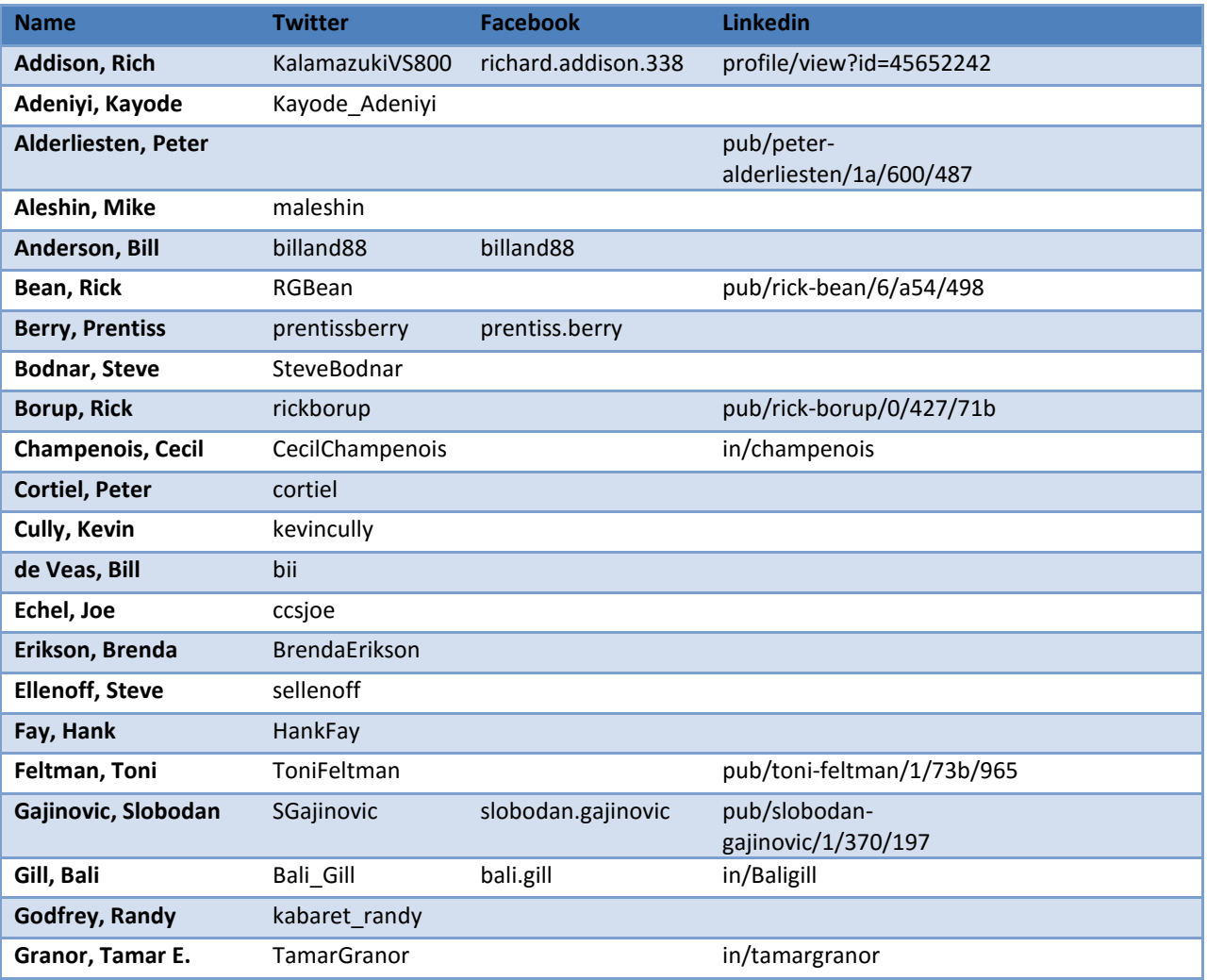

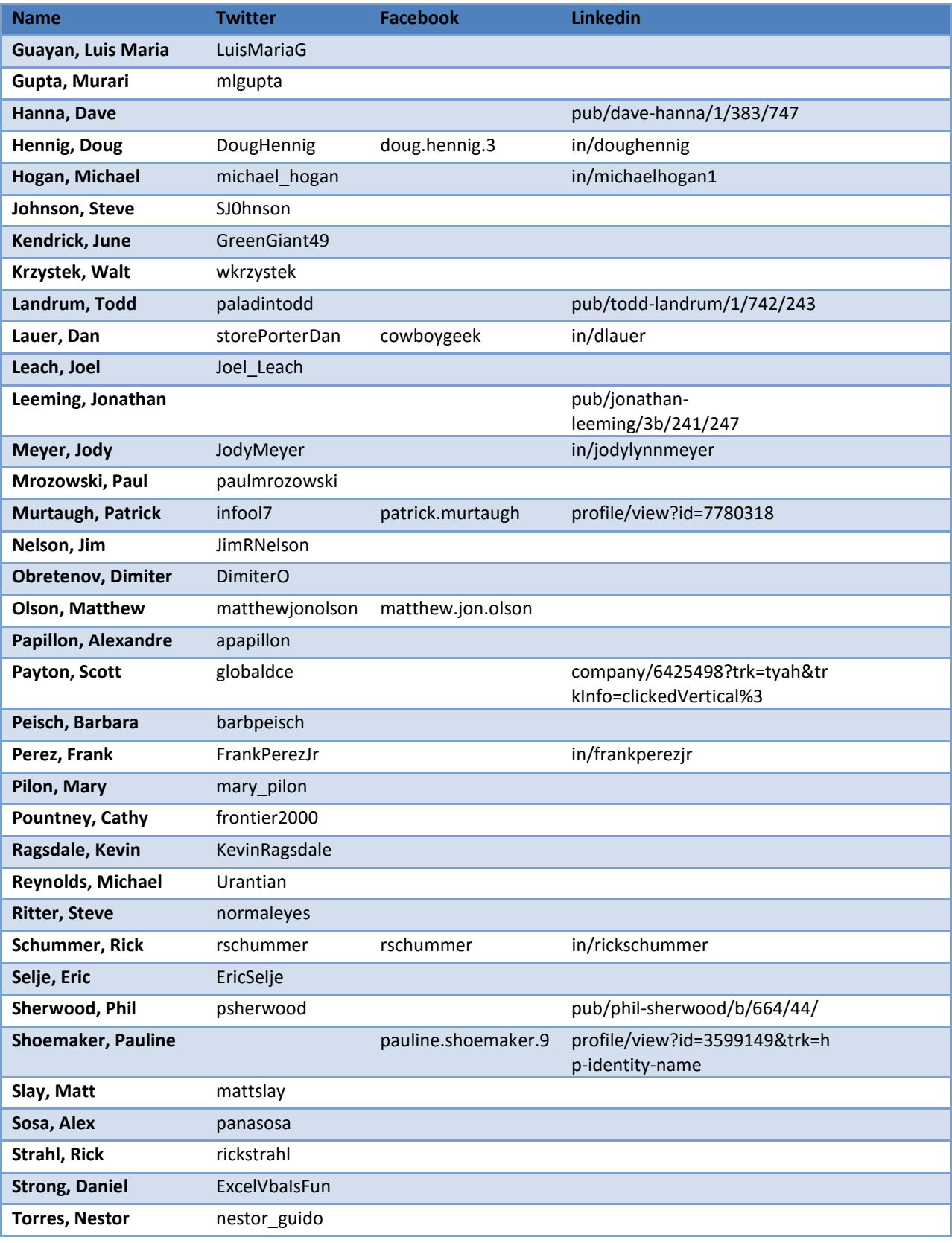

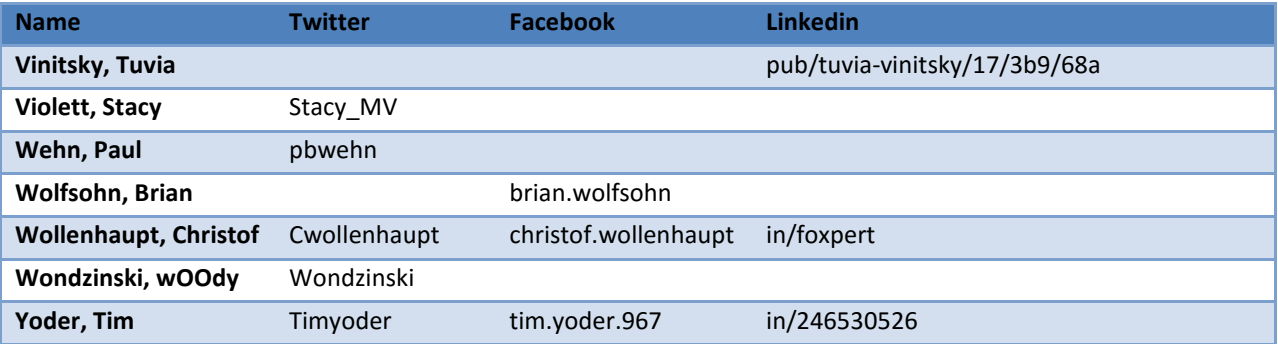

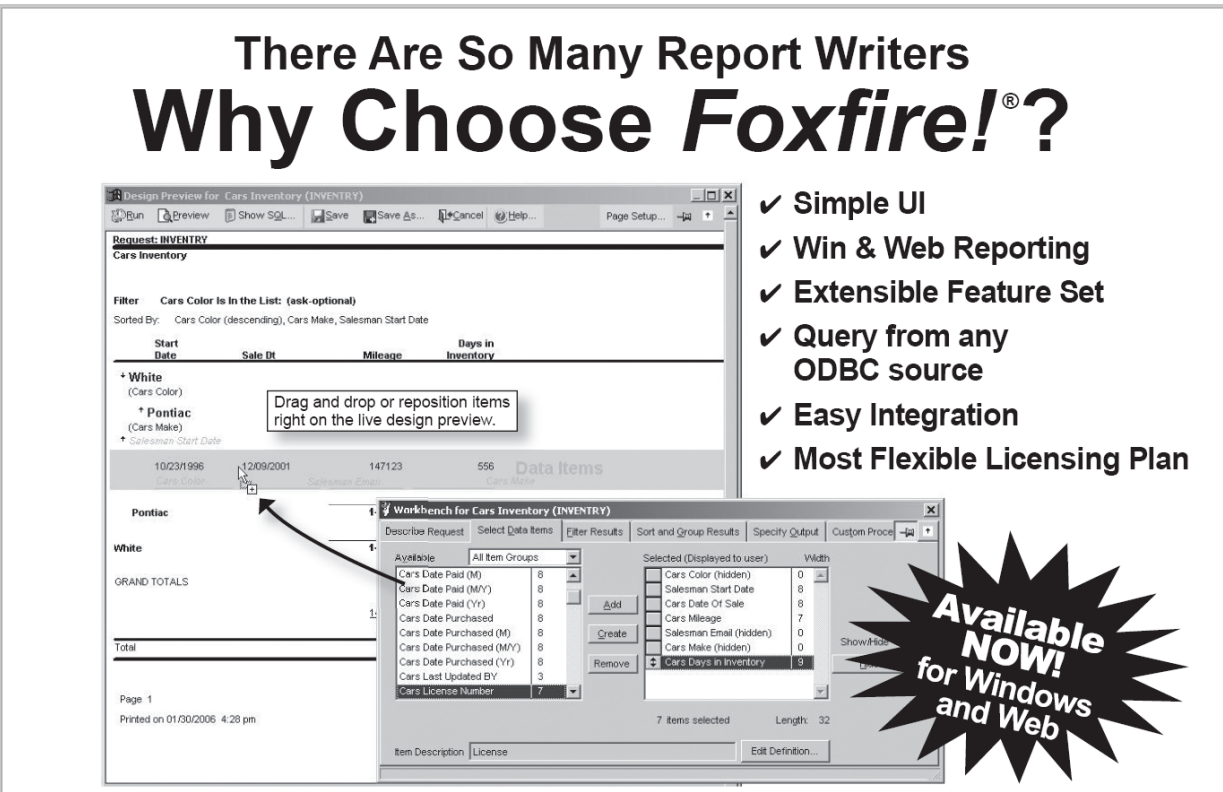

Foxfire!'s new live design preview combines design and preview modes. It provides instant feedback and<br>constant context, so end users really understand what they are doing.

## New v8+ says it all!

#### **Easiest To Use**

Foxfire! v8+ uniquely combines design and preview mode to give users an instant preview before they take a step and instant feedback afterwards without switching windows. A user can always see exactly what they'll get when they click Run. Screens and help files are simple, intuitive, clear and free of geek-speak. So it's easy to learn and use.

#### **Customizable To Perfection**

Redesign the UI any way you like. (If you have Foxfire! Web, you can create your own UI for it too.) Add or modify features to suit your needs. Foxfire!'s open architecture has 32 hooks to add your own code and includes source for the report designer. You'll be limited only by your imagination.

#### **Windows And Web Interoperability\***

Users can design reports in one environment and run in the other. Both UI's share an object model, data dictionary and report library and can query from any ODBC compatible backend. The thin-client ASP.NET web UI\* (source included) acts a lot like the Windows UI to reduce report design time and effort. The web version includes the new Foxfire! Enterprise Request Server\* to manage reports submitted from multiple client PC's.

#### **Flexible Licensing and Joint Ventures**

We believe you make more money by saying "yes". Our regular licensing plans are very flexible, and we're really creative in special cases. Tell us about yours. Together, we'll co-create a plan that makes sense. And if there's an opportunity you need help in pursuing, let's talk. Joint ventures are our preferred way of developing new markets.

\*Foxfire! Enterprise Web Server and the Foxfire! Web Designers are separately licensed products.

#### Get your demo today at foxfirereporting.com

For presales or technical questions, contact sales or sales@foxfirereporting.com. For licensing questions, contact Chick Bornheim, cbornheim@micromegasystems.com.

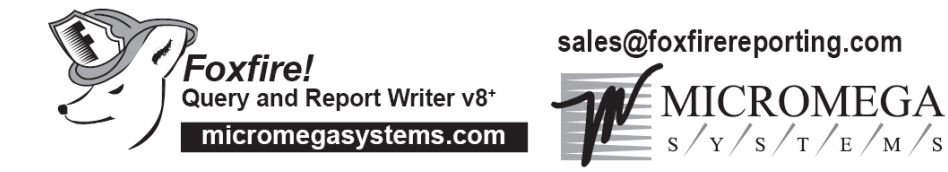

@ Copyright 2007 by Micromegasystems, Inc., Corte Madera CA, All Rights Reserved. Foxfirel is a registered trademark of Micromega Systems, Inc. All other trademarks are the property of their respective owners

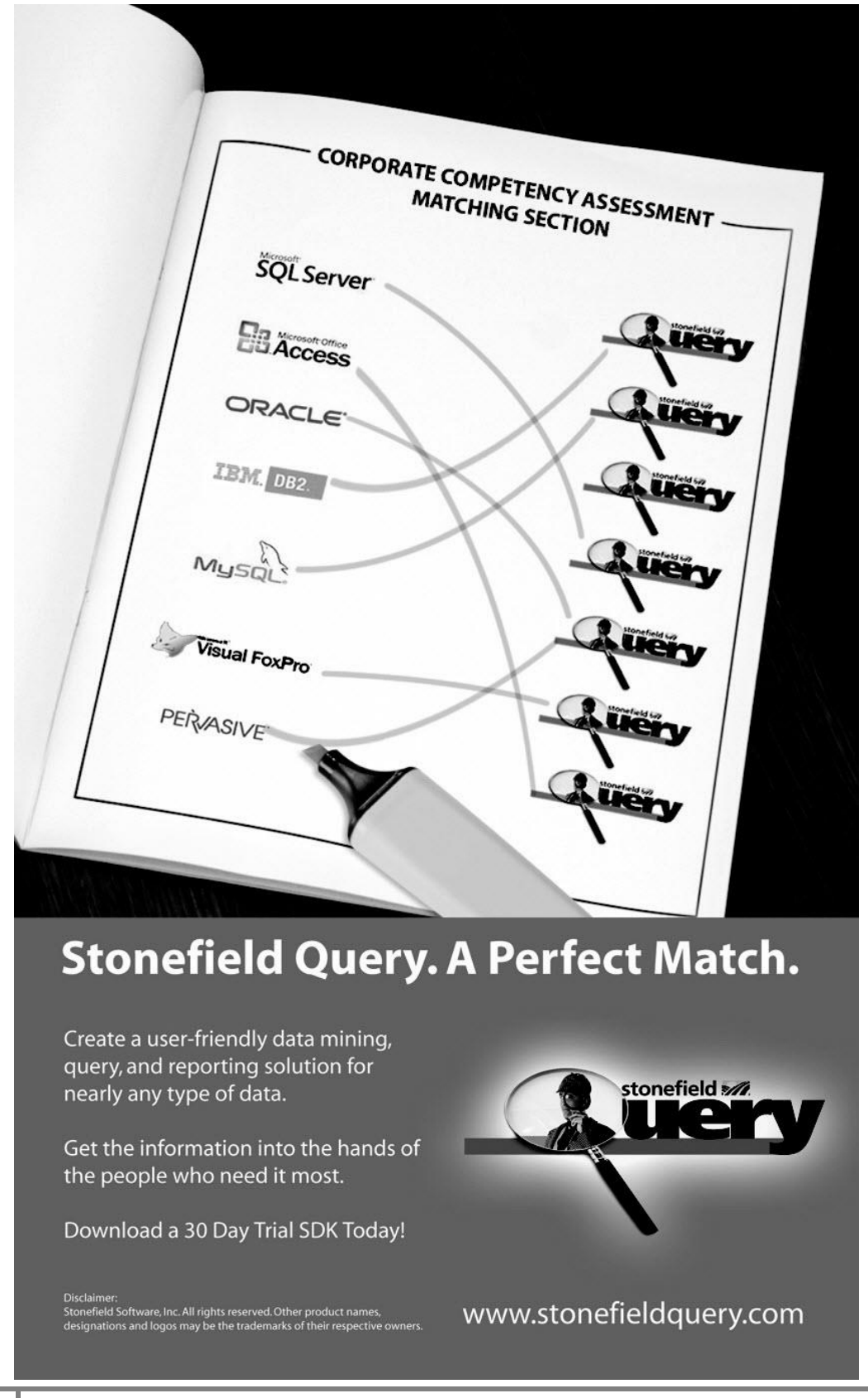

#### How can White Light Computing help you?

White Light Computing specializes in extending development capabilities, expanding resources on projects, and helping you to come up to speed on technology you need to implement today. We offer tools, one-on-one mentoring, solid and successful project management, strong testing skills, quick debugging, and guide application deployment to production environments. White Light Computing brings professional experience and expertise to your team.

#### √ Developer Tools and Resources

We have two successful commercial products called HackCX Professional and ViewEditor Professional. HackCX Professional is a safer and better editor than the BROWSE window when hacking your forms and visual class libraries. ViewEditor Professional is a replacement for the VFP View Designer providing support for local views, remote views, remote data stored procedures, and provides the ability to script complex views to a program. Our VFP Programming Standards and Guidelines document, a set of free developer tools, and our commercial line are in use by companies around the world.

#### ✓ **Mentoring and Training**

We can provide classroom style training for several of your employees, or perform one-on-one problem solving. Our geeks can help you and your team learn about the various aspects of computing and software development, and different aspects of Visual FoxPro. Our lead geek, Rick Schummer has trained and mentored developers for more than 15 years in programming FoxPro and Visual FoxPro. He has trained end-users for more than 25 years in everything from working with the operating system, backups, using Microsoft Office and other productivity programs. Some of the training is formal, and some is very informal. We can do customizing training for your needs.

#### **Data Conversions**

Our team of developers converts data to and from different data sources for custom and vertical market applications. Data conversion is often tedious work with a host of challenges that bog down your development staff when they need to be focusing on delivering the core application. Our data scrubbing techniques, attention to detail, and ability to move large volumes of data between systems have a proven track record of success with end-users who rely on this information to run their business.

#### √ Software Testing

The key to successful acceptance of your application by your customers is making sure it meets the documented requirements. A well known problem in the computing industry: developers are not the best people to test the code they create. Small development shops often do not have the resources to test code with a second developer and IT department resources are often stretched doing the development. Our software testing techniques give proven results and lead to less defects reported after deployment.

#### ✓ Software Deployment

Today's Information Technology (IT) professionals are responsible for managing a multitude of different platforms, operating systems, hardware configurations, networks, application development tools, and third party components. Implementing and maintaining custom software and vertical market products you develop in this environment is more complex than ever, despite running in the most advanced environment since the dawn of the personal computing era. A strong understanding of deployment fundamentals can reduce the problems introduced into the process and increase the ability to react to unexpected situations and resolve inevitable problems.

#### $\checkmark$  Stonefield Query Implementations

Have you recently purchased the powerful Stonefield Query ad-hoc query and reporting tool? Need assistance in configuring it to work with your database so you can get this important tool into the hands of your customers? Leverage the years of experience our team has implementing this for other vertical market and custom software applications.

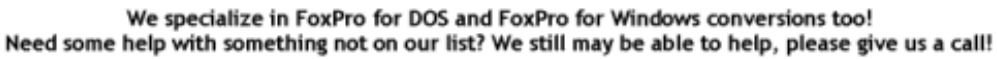

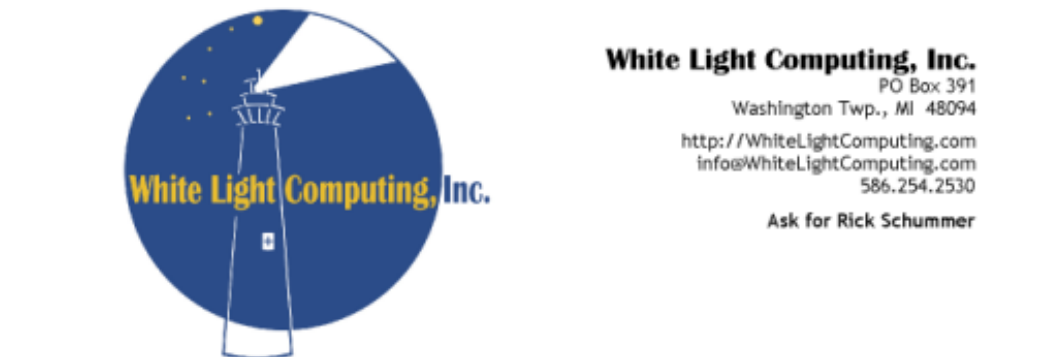

Guiding your information technology investment toward success!

# **LogicNP Software**

# **Shell MegaPack ActiveX**

**Drop-In Controls for Windows Explorer-Like File/Folder Browsing UI In Your App** in Seconds!

## **100% Windows Explorer Functionality**

Mimics all features including Thumbnail, Group and Details/Report View, icons, contextmenus, dragdrop, renaming, infotips and more..

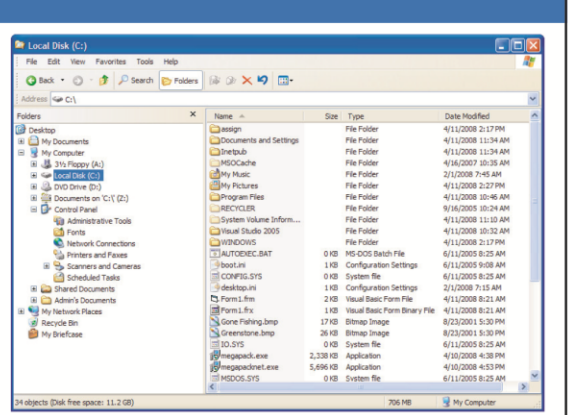

## **Advanced Functionality**

Show multi-state check boxes, advanced item filtering, multiple root nodes, non-desktop location as root and more!

## **Powerful Customization Functionality**

Change/remove/add to default context menus, control default drag-drop behavior, add custom items, specify custom displayname/icon/infotip,/thumbnail, add custom columns and much much more!

## **Additional Functionality With ShellObjects**

Quick-Launch Like Appbars, MSN/Office2003 Like Popup Notifications, Animated System Tray Icons, System Hotkeys, system idle timers, shell file operation component, TaskDialogs, **Shortcuts & Internet Shortcuts** 

- \* 100% Pure C++ Controls & Components
- \* Simple Yet Powerful API
- \* Fully supports VS 2008, Vista and x64
- \* Easy To Deploy
- \* No runtime fees or royalties

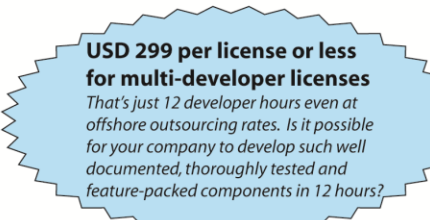

\*\* .Net edition for Windows Forms & WPF apps also available.

**Find more information and to download FREE TRIAL visit** http://www.ssware.com

# The Visual FoxPro language moves to<br>its new <homeland/>

# <CXP:Now/>

The PolarFox project, the next generation Visual FoxPro, comes with a new, revised application model and framework, which is able to support not only Windows, but also Web and Mobile application development.

<CXP/> is the first milestone reached towards our vision of the next generation Visual FoxPro alias PolarFox. With the <CXP:Technology/> any Visual FoxPro/FoxPro developer can use existing knowledge, existing data and existing source code to develop state-of-the-art web or connected mobile applications now! Why not add a Web front-end to your existing Visual FoxPro application using a development language you are already familiar with?

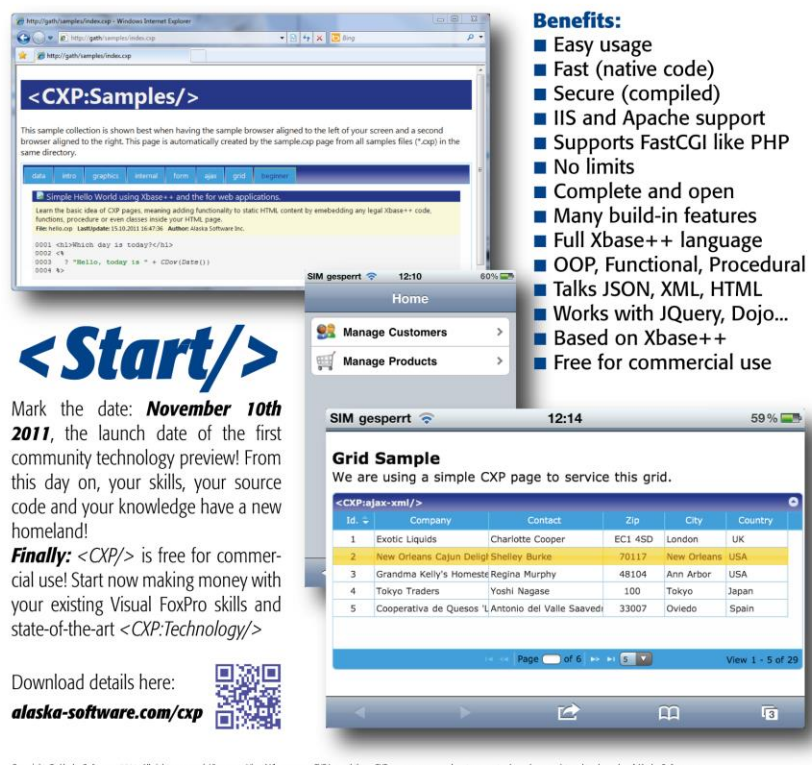

.<br>right © Alaska Software, 2011. All rights reserved. Xbase++, Visual Xbase++, <CXP/> and the <CXP:xx> namespace logotype are trademarks or registered trademarks of Alaska Softwar<br>ows, Visual FoxPro are trademarks or regi

## **Top Questions**

**What is PolarFox?** Polarfox is the project name for the next generation of<br>Visual FoxPro currently under development at Alaska Software

#### What is <CXP/>?

CXP is an acronym for Compiled Xbase++ Pages. Think<br>about PHP pages compiled to native code. Of course, the language is Xbase++ 2.0

#### **What is Xbase++ 2.0?**

Xbase + + 2.0 is the next major version of the Xbase + +<br>language. In fact Xbase + + 2.0 is Xbase + + 1.9 + SQL + VFP 9.0 extensions. It is a true object oriented, procedural, command and functional programming language

**How compatible is PolarFox?**<br>Existing VCX/PRG files are transpiled to Xbase + + 2.0 PRG code. Existing SCX and MNX files are transformed to XFF (xml markup). Your FRX, LBX, DBC, DBF, CDX and FPT<br>files are 100% supported

#### Is it just a new Visual FoxPro?

No, it is a complete reengineering of the Visual FoxPro development stack. No limits, no compromises!

#### **Will there be runtime fees?**

59%

USA

Japan

 $\overline{13}$ 

Tokyo

 $\alpha$ 

No. PolarFox is a hybrid compiler, generating native code. Your resulting binaries are Windows 32/64Bit conformant DLLs and EXEs which you can give away for free.

#### Supported application types?

With PolarFox you will be able to create native Windows Console, GUI (graphical user interface), Hybrid (text & GUI), Services and Web applications.

#### I I have so many questions?

Talk with us or send email to polarfox@alaskasoftware.com

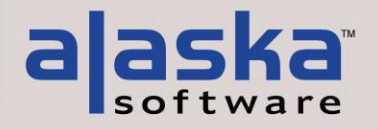

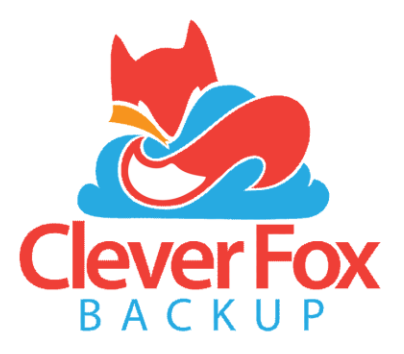

#### What?

CleverFox Backup is a service for backing up Visual FoxPro data to the cloud. It protects against common PC disasters such as disk failure, power surges, fire, and theft. It also safeguards against viruses and rootkits like CryptoLocker that target DBF files.

#### How?

CleverFox Backup is installed as a background service, no-user action required. Configuration (what to backup, how often and when) is done using a web-based management system. Backups are compressed and transmitted over a SSL connection to a secure data center where they are stored using AES-256 encryption.

## Why?

CleverFox Backup is designed for Visual FoxPro systems. It has a feature set not found in competing services.

- Multiple backup sets (daily, weekly, monthly)
- + Backup in-use DBF files
- Email notifications
- Web-based management
- + API interface

#### Cost?

CleverFox Backup has multiple plans to fit almost any budget and need. Get started for as little as \$9.95 per month.

- Simple monthly billing
- No long-term contract
- Cancel anytime
- ◆ FREE 30-day trial, no credit card

#### Partner?

Partnership opportunities are available for Vertical Market Application and Custom Application developers. CleverFox Backup handles all of the renewal, billing, and credit card processing. Partners get the benefits of:

- + Reducing support costs related to corrupt DBF files or no recent backups
- Bundle with your application
- Revenue sharing

Partners have the ability to offer an Emergency Backup Plan to their customers (possibly for FREE) to perform weekly backups for a very low month-Iv cost. Contact us for more details

#### Saving your customer's data to the cloud in case of a rainy day!

#### **Contact Us**

**Forward Thinking Software, LLC PO Box 364** Washington, MI 48094

(586) 960-5350 info@forwardthinkingsoftware.com http://forwardthinkingsoftware.com